Andrzej Burzyński Maciej Dutko Konrad Gurdak Bartosz Langa Mikołaj Lech Michał Spławski

# **Domeny fv** DOMENOWNIK Niezbędnik dla aktywnych

w internecie i nie tylko

Stoisz przed dylematem wyboru domeny internetowej i zastanawiasz się nad takimi pytaniami jak:

- **• jaką domenę wybrać?**
- **• gdzie ją zarejestrować?**
- **• jak ją chronić?**

Mamy nadzieję, że niniejszy poradnik, którym chcemy się z Tobą podzielić, pomoże Ci znaleźć najważniejsze informacje na temat rejestracji domen internetowych i zarządzania nimi.

## **ZAPRASZAMY DO LEKTURY!**

## **Zespół Domeny.tv**

## **Oznaczenia**

## **Zobacz również**

dodatkowa treść, dzięki której dowiesz się więcej na dany temat

**Praktyczne wskazówki** przydatne rady, które warto zapamiętać

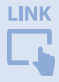

odnośnik do artykułu albo strony Domeny.tv

Michał Spławski

# JAKĄ DOMENĘ WYBRAĆ?

 $\mu_{\rm e}$ 

name

ome

it

DOMENT WAS ARRESTED FOR

 $5e$ 

jp

net

 $\mathcal{G}$ 

com

jp

es

de

**Org** 

se

de

org

obi

Wybór nazwy domeny jest niezwykle istotnym elementem budowania przyszłości Twojej firmy. Pamiętaj, że wybrana przez Ciebie nazwa wpłynie na to, jak Twoja firma będzie postrzegana przez jej partnerów i klientów. Będzie także jednym z głównych czynników, które zadecydują o powodzeniu Twojego przedsięwzięcia.

Na początek warto poznać kilka związanych z nazewnictwem domen pojęć, które ułatwią wybór najlepszej nazwy:

### **Domeny abstrakcyjne (np. onet.pl)**

Tworząc nazwę abstrakcyjną, pamiętaj, by była ona krótka, najlepiej jednowyrazowa. Powinna też być łatwa w wymowie, pisowni i nie kojarzyć się negatywnie. **Uwaga:** jeśli chcesz użyć podwójnej litery w abstrakcyjnej nazwie, jak np. w nazwie Allegro, pamiętaj, aby zarejestrować wariant domeny bez podwójnej litery – dzięki temu nie stracisz klientów, którzy będą szukać Twojej strony, wpisując nazwę z pojedynczą literą.

### **Domeny generyczne (np. windykacja.pl)**

Ich nazwy jednoznacznie określają rodzaj oferowanego produktu lub usługi. Są to potencjalnie bardzo cenne nazwy, gdyż łatwo je zapamiętać. Najlepiej pasują do produktów i usług masowych. Ich wadą może być jednak mały czynnik wyróżniający – mało kto wie, jaka firma kryje się za nazwą opony.pl.

## **Domeny obcojęzyczne (np. orange.pl)**

Jeśli zdecydujesz się na użycie obcojęzycznego słowa, pamiętaj, by taka nazwa była łatwa do przeliterowania również dla osób nieznających tego języka.

### **Domeny IDN (np. sąd.pl)**

Domena IDN to taka, w której użyte będą znaki diakrytyczne charakterystyczne dla danego języka. Zaletą takich nazw jest łatwość znalezienia wolnej domeny i często niższe ceny. Uwaga: pamiętaj, żeby zarejestrować wszystkie warianty domeny – z polskimi znakami i bez, aby wszystkie wpisywane w wyszukiwarkę warianty pisowni kierowały klienta na Twoją stronę.

#### **Domeny osobiste (np. kowalskiconsulting.pl)**

Jeśli chcesz zbudować markę personalną, możesz stworzyć domenę ze swoim nazwiskiem. Najlepiej posłużyć się kombinacją "imię i nazwisko". Możesz rozważyć również dodanie dodatkowego słowa określającego branżę lub świadczone usługi. Warto zwrócić uwagę na brzmienie nazwiska po polsku, ale też w innych językach, zwłaszcza gdy planujesz działalność na rynkach zagranicznych.

### **Domain hacks (np. ugotuj.to)**

Możesz też stworzyć adres, w którym nazwa i dobrane do niej rozszerzenie domeny narodowej (.to – domena Wysp Tonga) znaczeniowo tworzą jedną całość. Skróci to adres i pozwoli użytkownikowi na łatwiejsze zapamiętanie go. Ponadto oddzielamy kropką dwa człony nazwy, co sprawia, że będzie czytelniejsza. W języku polskim wiele słów i zwrotów kończy się na .my, .im, .je, .ma, .do albo .by – warto sprawdzić ciekawe nazwy w tych domenach. Uwaga: rozdzielenie pojedynczego słowa rozszerzeniem, np. bizn.es, może jednak sprawić, że nazwa będzie gorzej odbierana i mniej czytelna.

Przytoczone przykłady nie wyczerpują wszystkich możliwych kategorii domen. W ramach ciekawostki warto wspomnieć, że w nazwach domen można również stosować wyłącznie liczby (np. [www.1944.pl\)](http://www.1944.pl), a także emotikony (np. ♥♥♥.ws).

## **Przy wyborze domeny zwróć uwagę na:**

## **Grupę odbiorców**

Bardzo ważne jest dostosowanie nazwy domeny do konkretnej grupy docelowej. Załóżmy, że oferujesz użytkownikom darmowy produkt i używasz w nazwie słowa free np. Free Hosting. Nie powinieneś używać tej samej nazwy, jeśli tworzysz też jego wersję płatną. W takiej sytuacji zaleca się utworzenie nowej domeny, która nie wskazuje, że jest to produkt darmowy (np. Professional Hosting) i nie zniechęci firm do zakupu.

## **Zasięg marki**

Jeśli planujesz rozszerzyć swoją działalność na rynek zagraniczny, warto się dowiedzieć, jak wybrana nazwa brzmi w innych jezykach.

> Możesz do tego użyć narzędzia Google Translate, w którym możesz też sprawdzić brzmienie wpisanego tekstu. Warto również znać znaczenie danego słowa, aby w miarę możliwości uniknąć wprowadzania na rynek takich nazw jak np. Osram, szczególnie jeśli w obcym języku mają charakter obraźliwy albo prześmiewczy.

## **W nazwie domeny unikaj:**

- **• Podobnie brzmiących par liter** takich jak C/S, N/M, B/P, D/T. litery te są do siebie zbliżone w wymowie i mogą sprawiać problemy w zapisie ze słuchu, a także utrudniać zapamiętanie nazwy.
- **• Akronimów,** np. KFC czy IBM. Będziesz zmuszony go literować i Twoim klientom ciężej będzie go zapamiętać, jeśli marka jest nowa. **Uwaga**: nazwy KFC czy IBM nie od razu były akronimami – stały się nimi po wielu latach głośnej i niezwykle drogiej ekspozycji firm.
- **• Nazw humorystycznych**, np. firma rozbiórkowa Jebud. Przez to Twoja firma będzie zawsze utożsamiana z czymś nie do końca poważnym, co może stanowić problem, gdy będziesz chciał rozszerzyć działalność. Ponadto musimy zakładać, że nie każdy zrozumie nasz żart lub że może on być źle odebrany.
- **• "Wielkich" nazw** z dopiskiem np. global czy world. W szczególności gdy prowadzimy działalność regionalną lub jednoosobową.
- **• Wyrazów banalnych** takich jak najlepszy czy super. Możemy ich użyć w opisie produktu, który sprzedajemy, ale lepiej ich unikać w nazwie domeny.
- **• Myślników.** Myślnik przedłuża adres strony, utrudnia jej odczytanie czy przekazanie w formie werbalnej; nie jest

on również atrakcyjny wizualnie – obniża zatem wartość marketingową domeny (uwaga na wyjątek: myślniki przyjęły się w niemieckich nazwach domen).

**• Nietypowej pisowni,** np. sókces.pl. Internauci będą mieli trudności ze znalezieniem Twojej strony, jeśli zapiszesz nazwę w nietypowy sposób lub z błędem. Będzie to miało negatywny wpływ na liczbę odwiedzin z uwagi na duże ryzyko pomyłek przy wpisywaniu adresu. Nie twórz także nazwy, usuwając ostatnią literę pospolitego słowa, jak w przypadku istniejącego kiedyś serwisu *makrel.pl*, któremu ta nazwa niestety nie przyniosła sukcesu.

## W NAZWIE DOMENY **UNIKAJ**

## **PODOBNIE BRZMIĄCYCH PAR LITER:** 1

takich jak C/S, N/M, B/P, D/T. Mogą sprawiać problemy w zapisie ze słuchu, a także utrudniać zapamiętanie nazwy.

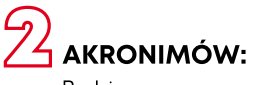

Będziesz zmuszony go literować i Twoim klientom ciężej będzie go zapamiętać,jeśli marka jest nowa.

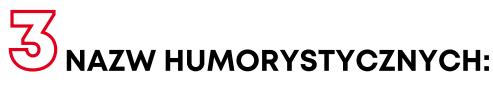

np. firma rozbiórkowa Jebud. Przez to Twoja firma będzie zawsze utożsamiana z czymś nie do końca poważnym.

## $\mathbb{Z}_1$  "WIELKICH NAZW":

np.global czy world. W szczególności, gdy prowadzimy działalność regionalną lub jednoosobową.

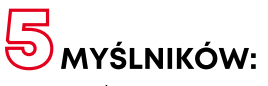

przedłuża on adres strony, utrudnia jej odczytanie czy przekazanie w formie werbalnej; nie jest on również atrakcyjny wizualnie–obniża zatem wartość marketingową domeny.

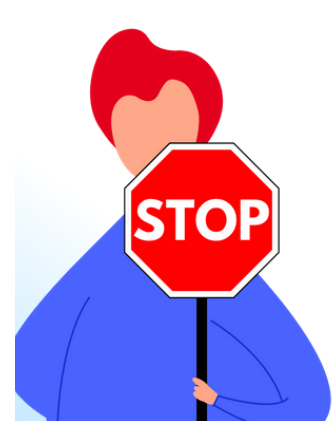

## NIETYPOWEJ PISOWNI: 6

np. sókces.pl. Internauci będą mieli trudności ze znalezieniem strony, jeśli zapiszesz nazwę w nietypowy sposób lub z błędem. Będzie to miało negatywny wpływ na liczbę odwiedzin z uwagi na duże ryzyko pomyłek przy wpisywaniu adresu. Nie twórz także nazwy usuwając ostatnią literę pospolitego słowa, jak w przypadku istniejącego kiedyś serwisu makrel.pl, któremu ta nazwa niestety nie przyniosła sukcesu.

Konrad Gurdak

# **SPOSOBY** KREOWANIA **CHWYTLIWEJ NAZWY**

 $\mathcal{L}$ 

Czy wymyślanie nazwy dla swojego biznesu jest łatwym czy trudnym zadaniem? Nieprawdą jest, że potrzebny jest talent albo szczęście, aby stworzyć udaną nazwę. Nieprawda też, że jest to tajemna wiedza, której skrycie pilnują namingowcy, copywriterzy czy też osoby po prostu lubiące ten "kawałek" słownej twórczości. W rzeczywistości wystarczy znać kilka praktycznych sposobów naprowadzających proces kreacji na właściwe tory. Jeśli je poznasz, przekonasz się, że tworzenie nazwy może być wdzięcznym, fascynującym i wciągającym zajęciem... któremu w pewnym momencie trzeba powiedzieć "stop"!

Zastanawiasz się jak "zabrać się" za wymyślanie nazwy? Przejrzyj poniższe wskazówki. Na pewno się przydadzą.

## **Po pierwsze – strategia**

Bez strategii ani rusz. I nie mam na myśli opasłego dokumentu, zawierającego skomplikowane analizy na temat modelu biznesowego, otoczenia konkurencyjnego, planu finansowania, scenariuszy rozwojowych.

Żeby firmę, produkt, usługę lub inną inicjatywę nazwać, należy mieć wiedzę w jakim tonie, w jakim stylu tworzyć pomysły. Inaczej mówiąc, należy zadać sobie pytanie: o czym jest ten biznes? Co oferuje, czego dostarcza, czym się wyróżnia, czym zachwyca, co w nim jest najważniejsze? Lista wyróżniających cech pozwoli Ci dobrać ciekawe słowa-klucze i ich synonimy, które wykorzystasz w procesie kreacji. Dostarczy potrzebnej odpowiedzi, *o czym chcemy opowiedzieć za pomocą nazwy*.

## **Po drugie – szukaj inspiracji, poznaj konkurencję!**

Zbieranie ciekawych słów, pojęć, terminów może wydawać się stratą czasu. Podobnie jak przeglądanie marek stanowiących potencjalną konkurencję. Może uznasz też za zbędne wnikliwe spojrzenie na swoją strategię, model biznesowy, ofertę, plany rozwojowe. I pewnie poczujesz się dziwnie, szykując sobie różne słowniki, leksykony, katalogi i pisma branżowe. Jednak to, co zbierzesz na tym etapie, nie zmarnuje się. Przyda się w procesie tworzenia. Nie tylko lepiej poznasz rynek, na którym funkcjonujesz lub dopiero zamierzasz działać, to dostaniesz do dyspozycji ogrom różnych słów, z którymi będziesz mógł w spokoju popracować. Kiedy tylko poczujesz się przygotowany, naciśnij przycisk Start i zacznij wymyślać nazwy.

## **Po trzecie – wymyślaj, twórz, baw się słowem!**

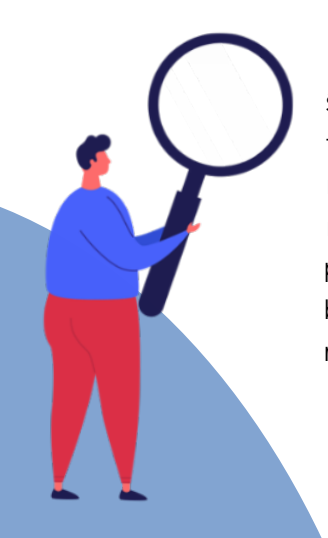

*Łatwo powiedzieć, trudniej wykonać* – powie być może osoba, która nie ma zdolności humanistycznych albo czuje blokadę przed tego typu zadaniem. Ten "pierwszy raz z namingiem" może istotnie wydawać się arcytrudnym, wręcz niemożliwym zadaniem. Mam propozycję, wykorzystaj poniższe rozwiązania, aby bezboleśnie przejść ze stanu niemocy w stan radosnej twórczości.

Przedstawię Ci kilkanaście sposobów tworzenia nazw. Może od razu odkryjesz ten odpowiedni dla Ciebie. Mimo to, spróbuj wykorzystać jak najwięcej z nich. Warto poeksperymentować choćby dla własnej satysfakcji.

### **1. Nazwa opisowa**

Ogólnoinformacyjne, merytoryczne przedstawienie działalności kryjącej za taką nazwą. Dosłownie, opisowo i wprost. Są to takie określenia jak: *BioPiekarnia, WykryjPodsluch.pl, OkapyKuchenne.pl, Jakdojade.pl, SiePomaga, Paczka od rolnika, Fabryka Pizzy, Busem Przez Świat, City Sprzątanie, WeTransfer, Landingi, ClickMeeting, DocPlanner, House of Protein.*

Nazwa opisowa może racjonalnie (rynkowo, produktowo, techniczne) przedstawić kryjący się za nią biznes (np. *Analizy. pl*, *LiveChat*, *Przelewy24*, *Apteka Dyżurna, Finanse bardzo osobiste*) lub zawierać odrobinę emocji (np. *Fajny Sklep Papierniczy*, *Bajeczny Bar Mleczny*, *Drapakiciaki*, *JestMebel.pl, Etno Cafe*).

#### **2. Nazwa skojarzeniowa**

To sugestywny, aluzyjny sposób przedstawienia oferty, nie tak dosłownie jak zawiera w sobie nazwa opisowa. To najczęściej spotykany typ namingu, ponieważ pozwala wyróżnić markę, znaleźć odpowiednią domenę i zyskać szansę ochrony prawnej znaku towarowego. Kreatywność ma tu szerokie pole do popisu, zarówno na obszarze nazw polskojęzycznych (np. *Jan Niezbędny*, *Zdrowo Namieszane*, *PolakPotrafi*, *Kret*, *Paczkomat*), anglojęzycznych (np. *Delecta*, *Fotojoker*, *Stoperan*, *BlaBlaCar*, *Frugo),* jak i łączonych (np. *Crazy Nauka*, *Chwast Food*, *Hellozdrowie.pl, Polish Lody*, *Maczfit*).

Forma skojarzeń może być blisko związana z ofertą, produktem, usługą (np. *Zielone Laboratorium*, *Fale Loki Koki*, *Dekoria*, *FreshMail*, *SkyCash*, *Traficar*), jak też idąca w dalsze, luźne, bardziej emocjonalne skojarzenia (np. *Szumisie*, *Kids on the moon*, *Koko World*, *Finansowy Ninja*, *Złapani w sieć*).

#### **3. Nazwa abstrakcyjna**

Trzecia z najpopularniejszych metod w namingu, tak zwane neologizmy, czyli słowa wymyślone od podstaw. Pozwalają budować jedyną w swoim rodzaju, oryginalną markę. Są to np. takie słowne "twory" jak: *Robyg*, *Trello*, *Google*, *Etsy*, *Nozbe*, *Cisco*, *Zozole*, *Neuca*, *Lilou*, *Clochee*, *JOOP!*

Teoretycznie nazwa abstrakcyjna nic nie znaczy. Jednak w większości przypadków, kryje się w niej cząstka jakiegoś symbolu, przesłania lub słowa w obcym języku. Np. *Duka* - po szwedzku znaczy tyle co 'nakrywać do stołu', *Cloche* to po francusku 'dzwon', Lilou jest zdrobnieniem od imienia Liliane, *Pepco* wywodzi się od nazwy *Pepkor*, która wzięła swój rodowód od sieci PEP Stores, zegarki *Xicorr* – od słowa *sikor* ('zegarek' w gwarze warszawskiej), *Blik* zawiera słowa *blisko*, *link* i *klik*. *Yope* nawiązuje do fonetyki słowa *soap*, *Cisco* – do San Francisco, natomiast *OSHEE* jest skrótem od Opportunities, Sport, Health, Energy, Emotions.

#### **4. Nazwa numeryczna**

Cyfra w nazwie potrafi zdziałać cuda, głównie dlatego że nazwy zawierające liczbę pojawiają się sporadycznie. Cyfra niejako "każe" odbiorcy zastanowić się nad powodem i sensem jej umiejscowienia.

Nazwa numeryczna często jest efektem gry słów. Można nią zastąpić pewne słowo (np. *App2you* – od angielskiego zwrotu *up to you*, *Q8* od nazwy państwa Kuwejt (angielska wymowa: kju-ejt)*,* podcast *300kultura* kojarzy się w wymowie ze słowami *czysta kultura*, *Sema4* to *semafor*) lub podmiany litery przez cyfrę o podobnym wyglądzie: *B33TT3R* (*better*), *83AT* (*beat*), *W1NN3R* (*winner*), *F1ND* (*find*).

Należy uważać, aby nie przesadzić w drugą stronę. W nazwie *T00L* (*tool*) łatwo o pomyłkę – czy znajduje się tam podwójne O czy podwójne zero?

Nazwa numeryczna może wskazywać na wyraźny atrybut, akcentować szczególną cechę. Marka modowa *Forever21* dedykowana dla osób w wieku 18-25 lat. Polska marka modowa *5-10-15* - dla dzieci i młodzieży. Projekt kulturalny *100cznia* znajduje się na terenie Stoczni Gdańskiej.

#### **5. Akronim**

Akronim to inaczej skrót nazwy składająca się z kilku wyrazów. Do słynnych skrótowców należą m.in. *KFC* (Kentucky Fried Chicken), *IKEA* (Ingvar Kamprad - imię i nazwisko założyciela oraz nazwy Elmtaryd i Agunnaryd, czyli farma i miejscowość, w której się wychował), *RMF* (Radio Muzyka Fakty).

Akronimem jest również *Empik* od słów "Elektronika, Muzyka, Prasa i Książki", lecz tu warto wiedzieć, że 70 lat temu funkcjonował pod nazwą *Klub Międzynarodowej Prasy i Książki*.

## **6. Nazwa wykorzystująca imiona i nazwiska właścicieli**

W grupie tej znajdują się tu nazwy pochodzące od nazwisk sugerujących zagraniczny rodowód firmy (np. *Wittchen*, *Grycan*, *Kler*, *Ziaja*, *Inglot*, *Eva Minge, Patrizia Aryton*), a także

śmieszne (np. *Bodzio Meble*, *Strach i Synowie*, *Ojczenasz Nieruchomości*, *Szwagropol*), oraz nazwy będące pospolitymi polskimi nazwiskami (*Panek*, *Lasocki*, *Ryłko*, *Wojas*, *Rąbała*, *Tarczyński*, *Sowa*).

Można również sztucznie utworzyć nazwę od nazwiska jak np. *Carlo Rossi*, *Kruger&Matz* lub inspirować się np. nieżyjącym odkrywcą, konstruktorem, wynalazcą (*Fahrenheit*, *Newton*, *Diesel*, *Fjord Nansen*, *Tesla*, *Tołpa*).

## **7. Nazwa wywodząca się od postaci historycznych, mitologicznych, bohaterów literackich**

Nietrudno zauważyć marki z takimi nazwami. Przykładowo są nimi: wódki *Chopin*, *Sobieski*, *Soplica*, *Pan Tadeusz*, piwo *Harnaś*, ubezpieczyciel *Hestia*, słodkości od *Kopernik*, *Mieszko*, *Jutrzenka*, restauracje *Sphinx*, moda od *Marie Zélie*, wafle od *Kapitan Kłos* (analogia do Kapitana Klosa), wywóz gruzu przez firmę *Tom Gruz* (prawie jak Tom Cruise).

Należy uważać, aby nie przesadzić z odniesieniami do mitologii, jak w przypadku sieci handlowej *Lewiatan*. Lewiatan był legendarnym potworem morskim, w Biblii często oznaczającym zło, węża morskiego, wieloryba, krokodyla.

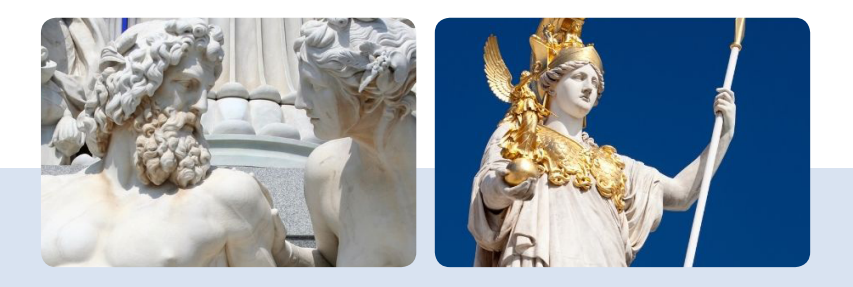

#### **8. Nazwy geograficzne**

Można tu wskazać na miejsce pochodzenia naszej firmy (np.: *Wawel*, Żywiec, *Tymbark*, *Warka*, *Piątnica*) lub po prostu wykorzystać sławę danej miejscowości lub miejsca geograficznego (np. ubezpieczyciel *Warta*, piwo *Tatra*, moda męska *Vistula*, mleczne produkty marek *Mazurski Smak, Maślanka Mrągowska, Łowicz*).

#### **9. Nazwy pospolite**

To nazwy pochodzące od rzeczowników pospolitych. Często posiadają zapożyczenia z języka obcego (*Amica* to po łacinie 'przyjaciółka', *Bella* – 'włoska piękność', *Cin&Cin* – włoskie *cin cin*, czyli 'na zdrowie!').

Jednak polskie słownictwo również jest bardzo bogate. Można w nim odnaleźć ciekawe, mało znane rzeczowniki lub inne pochodzące od nich formy (np. Łapserdak, *Kukuryku, Antywirusek, Brzask, NAGO, Niebezpiecznik.pl*), a także zestawienia słów, z których powstają ciekawe, opisowe lub skojarzeniowe formy nazewnicze (np. *Planeta Faktów*, *Dietolubni*, *Kapitan Nauka*, *Skrojone*, *Zielono mi, Matura to bzdura)*.

#### **10. Nazwy sentymentalne**

Łatwo podać przykłady z tej grupy nazw: *Lody jak dawniej*, *Krakowski Kredens*, *Pan tu nie stał*. Lecz nie w każdej branży tego typu nazwa się sprawdzi. Są za to takie, do których nazwa wywołująca sentyment pasuje idealnie. To między innymi rynek naturalnych kosmetyków, na którym w struny nostalgii uderzają takie marki jak: *Cztery szpaki*, *Polny Warkocz*, *Krayna*, *Svoje*, *Vianek*, *Shy deer*.

#### **11. Nazwy ze znakami specjalnymi**

O ile nazwa ze znakami specjalnymi rzeczywiście przykuwa uwagę (podobnie jak nazwa z cyfrą), o tyle należy mieć na uwadze ograniczenia związane z rezerwacją takiej domeny. Stąd *Canal+* jest obecny pod domeną canalplus.com, *Yahoo!* – yahoo.com, *Cyber\_Folks* oraz *Code:me* skracają nazwę domeny do formy cyberfolks.pl i codeme.pl.

### **12. Aliteracja, oksymoron, palindrom**

Na pierwszy rzut oka terminy te brzmią tajemniczo. Są to jednak rodzaje środków stylistycznych, które mogą wykazać potencjał namingowy.

**Aliteracja** – to powtórzenie danego słowa lub powtórzenie jednej lub kilku głosek na początku wypowiedzenia; widoczna nazwach marek takich jak: *MoleMole*, *Toi Toi*, *Cin&Cin*, *Masu Masu*, *BookBook*, *Tic Tac*.

**Oksymoron** – to zestawienie wyrazów o przeciwstawnym, wykluczającym się wzajemnie znaczeniu. Kilka takich perełek z powodzeniem funkcjonuje: *Czuły Barbarzyńca*, *Ekskluzywny Menel*, *Sklep Bez Nazwy*.

**Palindrom** – to wyraz pisany identycznie wprost i na wspak. O dziwo, wiele znanych marek ma nazwę-palindrom: *Sonos*, *Civic*, *Kayak*, *Omo*, *Elle*, *Abba*, *Level*.

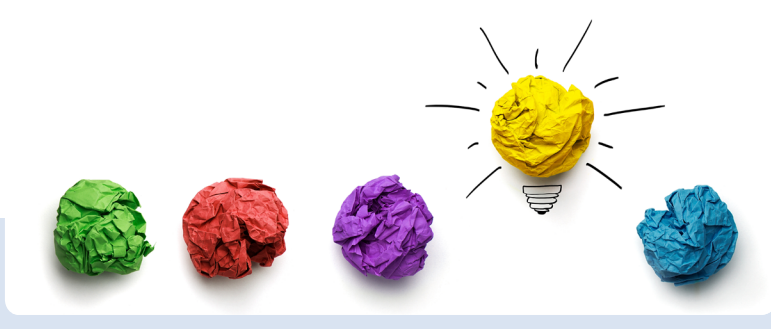

 Jak widać wachlarz możliwości kreacji namingu jest bardzo szeroki. Wystarczy zainspirować się ciekawymi słownymi przykładami marek, aby znaleźć ciekawe pomysły i tropy na własną kreacje.

## **Po czwarte – oceń i zweryfikuj**

To jeszcze nie koniec pracy! Gdy już stworzyłeś nazwę, pamiętaj, aby dać jej trochę czasu. Konieczna jest weryfikacja, sprawdzenie czy dobrze "nazywa" Twój biznes, czy nie jest identyczna lub podobna do nazwy konkurenta. Dla większych biznesów to wręcz obowiązkowe zadanie. Trzymaj się zatem poniższych wytycznych, a zyskasz gwarancję wybrania rewelacyjnej, chwytliwej, a przy tym niekolizyjnej nazwy.

#### **1. W prostocie siła**

Miej pewność, że nazwa jest łatwa do wymówienia, napisania, zapamiętania. Co z tego, że będzie oryginalna wizualnie (np.: *Woobiboo.pl*, *La Millou*), jeśli sprawi trudność w pisowni. Pozwól komuś zapisać ją ze słuchu, przeliterować, powtórzyć po jakimś czasie.

#### **2. Patrz strategicznie, nie taktycznie!**

Jeśli dla marki kosmetyków wybierasz bardzo kobiecą nazwę, a w przyszłości planujesz stworzyć linię dla mężczyzn, prosisz się o kłopoty. Często finalnie wybrana koncepcja nazwy jest kompromisem między tym, co jest teraz, a tym, co wydarzy się w przyszłości.

#### **3. Nie ograniczaj się brakiem wolnej domeny** *.pl* **lub** *.com*

Dzięki narodowej lub funkcjonalnej domenie możesz jeszcze więcej zyskać. Np. naprawa sprzętu komputerowego *umniedziala.it*, platforma crowdfundingowa *Wspieram.to* przyciągają uwagę swą nieszablonową domeną.

Nie rezygnuj jednak z ciekawego pomysłu, gdy domena jest zajęta. Możesz uzupełnić ją o funkcjonalne słowo przez dodanie do niej odrobiny emocji lub funkcjonalnych atrybutów np. *wearMedicine.com*, *byInsomnia.com*, *BoozyShop. com, HelloBank.com.*

### **4. Poproś o opinię**

Warto sprawdzić, jakie wrażenia wywołuje nazwa wśród potencjalnych klientów. Jeśli widzisz w tym trudność, zapytaj współpracowników lub znajomych. Dowiedz się, jakie nasuwają się im skojarzenia, z jakimi cechami się ich zdaniem wiąże, czy im się podoba, czy wzbudza zaufanie, czy odpowiada temu produktowi, usłudze?

### **5. Sprawdź kolizyjność w urzędzie patentowym**

Nawet jeśli nie masz zamiaru chronić nazwy w formie znaku towarowego, sprawdź, czy przypadkiem nie figuruje już ona

> w bazach urzędu patentowego. Pozytywna weryfikacja pozwoli Ci rozpocząć planowane działania pod wybraną nazwą bez obaw o kolizje prawne.

## OCEŃ <sup>I</sup> ZWERYFIKUJ NAZWĘ

#### W PROSTOCIE SIŁA

Miej pewność, że nazwa jest łatwa do wymówienia, napisania, zapamiętania. Co z tego, że będzie oryginalna wizualnie, jeśli sprawi trudność w pisowni. Pozwól komuś zapisać ją ze słuchu, przeliterować, powtórzyć po jakimś czasie. pracownicy. Zdarza się również, że jest to przemyślane działanie nieuczciwej konkurencji.

#### POPROŚ <sup>O</sup> OPINIĘ

Warto sprawdzić, jakie wrażenia wywołuje nazwa wśród potencjalnych klientów. Jeśli widzisz w tym trudność, zapytaj współpracowników lub znajomych. Dowiedz się, jakie nasuwają się im skojarzenia, z jakimi cechami się ich zdaniem wiąże, czy im się podoba, czy wzbudza zaufanie, czy odpowiada temu produktowi?

#### NIE OGRANICZAJ SIĘ BRAKIEM WOLNEJ DOMENY .PL LUB .COM

Dzięki narodowej lub funkcjonalnej domenie możesz jeszcze więcej zyskać. Np. naprawa sprzętu komputerowego umniedziala.it, platforma crowdfundingowa Wspieram.to przyciągają uwagę swą nieszablonową domeną.

#### PATRZ STRATEGICZNIE, NIE TAKTYCZNIE!

Jeśli dla marki kosmetyków wybierasz bardzo kobiecą nazwę, a w przyszłości planujesz stworzyć linię dla mężczyzn, prosisz się o kłopoty. Często finalnie wybrana koncepcja nazwy jest kompromisem między teraźniejszością a przyszłością.

#### SPRAWDŹ KOLIZYJNOŚĆ <sup>W</sup> URZĘDZIE PATENTOWYM

Nawet jeśli nie masz zamiaru chronić nazwy w formie znaku towarowego, sprawdź, czy przypadkiem nie figuruje już ona w bazach urzędu patentowego. Pozytywna weryfikacja pozwoli Ci rozpocząć planowane działania pod wybraną nazwą bez obaw o kolizje prawne.

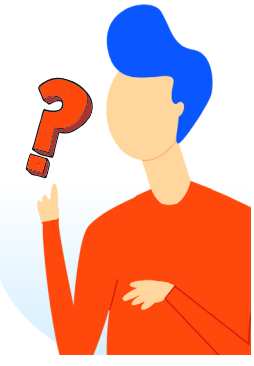

Michał Spławski

# KROPKA I... CO DALEJ? CZYLI WYBÓR ROZSZERZENIA

Wybrałeś już nazwę domeny? Świetnie! Teraz kolej na wybór rozszerzenia. Jest on o tyle ważny, że wpłynie na wartość adresu WWW, na jego potencjał marketingowy, a także na jego odbiór przez potencjalnych klientów. Rozszerzenie powinno być uzależnione głównie od rynku docelowego oraz charakteru działalności.

## **Domeny globalne**

Domeny globalne powstały jako pierwsze i dzięki temu są najlepiej znane i rozpowszechnione. Najpopularniejszą i najbardziej prestiżową z nich jest oczywiście domena *.com* (pod koniec 2020 roku liczba zarejestrowanych domen z końcówką *.com* wynosiła ponad 150 milionów), dlatego też większość dobrych i krótkich nazw z tym rozszerzeniem jest już od wielu lat zajęta.

Domeny globalne nie wskazują na żaden kraj czy region. Rejestracja domen generycznych **nie podlega restrykcjom** związanym z lokalizacją siedziby firmy, pozwoli zatem skierować ofertę na **rynki całego świata**. Domeny globalne zostały pierwotnie stworzone z przeznaczeniem dla konkretnych działów biznesu (np. *.com* – biznesy komercyjne, *.net* – technologiczne, *.org* – niekomercyjne), ale z czasem te granice zaczęły się zacierać.

Mimo to, wybierając domenę generyczną, pamiętaj, by zwrócić uwagę, czy Twoja **nazwa pasuje do końcówki** – zasadniczo domenę *.info* stosuje się dla stron o tematyce informacyjnej (np. *hotele.info*), końcówka *.org* jest

charakterystyczna dla organizacji pozarządowych, a *.biz* dla szeroko pojętego biznesu.

## **Domeny narodowe**

Wybór domeny narodowej jest świetnym pomysłem, jeśli planujesz rozwinąć działalność Twojej firmy i chcesz chronić swoją markę na zagranicznych rynkach. Zanim zdecydujesz się na konkretne rozszerzenie, pamiętaj, że niektóre domeny narodowe mogą być obarczone restrykcjami, np.:

- *• .ca* domena kanadyjska jest dostępna jedynie dla obywateli, rezydentów czy przedsiębiorstw zarejestrowanych na terenie Kanady;
- *• .no* domena norweska dostępna jest dla aktywnych podmiotów gospodarczych z siedzibą na terytorium Norwegii spełniających *określone [wymagania](https://www.domeny.tv/domeny/no)* lub dla osób fizycznych mieszkających na terytorium Norwegii oraz posiadających norweski numer identyfikacyjny.

W przypadku wielu krajów jesteśmy w stanie pomóc Ci spełnić wymagania lokalnych rejestrów, nawet jeżeli są obwarowane dodatkowymi restrykcjami. Przykładowo, za naszym pośrednictwem bez problemu zarejestrujesz domenę w Niemczech, Estonii czy Malezji.

Domeny narodowej możesz też użyć, jeśli rejestrujesz nazwę w języku tego kraju (np. *liebe.de*) lub gdy chcesz stworzyć

nazwę typu **domain hack**, np. *ugotuj.to* (domena Wysp Tonga) czy *likeandbuy.it* (domena Włoch).

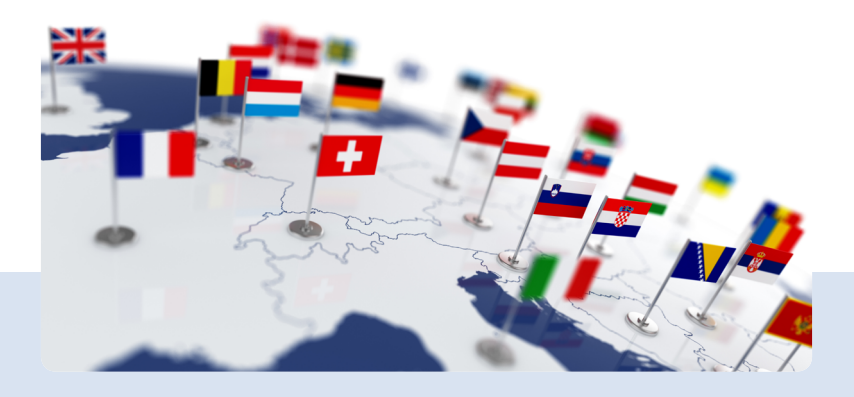

## **Nowe domeny**

Coraz trudniej dzisiaj o dobrą domenę, która nie byłaby już zajęta. W odpowiedzi na upowszechnianie się dostępu do internetu, co pociąga za sobą zapotrzebowanie na większą liczbę adresów, od 2014 roku udostępniono tzw. nowe domeny.

To ponad 1000 nowych końcówek domenowych, które bardzo precyzyjnie wskazują na branżę lub region geograficzny (inny niż cały kraj).

Budziły one zastrzeżenia wśród specjalistów oraz domainerów co do ich potencjału biznesowego, inwestycyjnego, marketingowego, ale także pozycjonerskiego. Jednak pomimo

wątpliwości, które początkowo przekładały się również na ich sprzedaż, nowe domeny na dobre zadomowiły się już w sieci.

Stwarzają one szansę znalezienia **konkurencyjnej domeny**, która będzie pasowała do Twojej marki, branży, lokalizacji czy tematyki, którą się zajmujesz. Branżowa końcówka natomiast umiejscowi Twój biznes w odpowiednim sektorze firm. Ważną ich cechą jest możliwość stworzenia krótkiej, chwytliwej nazwy domeny. Poniżej prezentujemy kilka rozwiązań, które stanowią ułamek procenta wszystkich zastosowań:

- Prowadzisz agencję marketingową? Idealnym wyborem będzie dla Ciebie rozszerzenie *.marketing*, .*media* lub *.team*.
- Jesteś właścicielem biura podróży lub prowadzisz podróżniczego bloga? Możesz skorzystać z domeny *.travel*.
- Myślisz o stworzeniu sklepu internetowego? Rozważ zakupienie rozszerzenia *.shop* lub *.shopping*.
- Działasz na rynku finansów i rachunkowości? Dobrym pomysłem będzie skorzystanie z domen *.broker*, *.trading* lub *.markets*.
- Doradzasz firmom albo prowadzisz szkolenia? Pomyśl nad wykupieniem rozszerzenia *.guru* albo *.training*.
- Jesteś developerem? Wybierz *.dev* lub *.app*.
- Niezależy freelancer? Znajdź nazwę w rozszerzeniu *.expert*, *.online* lub *.tech*.
- Domena lokalna? Jest ich wiele, np. *.berlin*, *.paris*, *.nyc* czy *.london*.

Sam pewnie zauważyłeś, że dzięki tak skonstruowanej nazwie z łatwością **wyróżnisz się** na tle konkurencji i **zwiększysz** 

**swoją wiarygodność**. Ponadto branżowa końcówka pomoże Ci skuteczniej wypozycjonować swoją stronę WWW.

Pełną listę nowych rozszerzeń domen znajdziesz na *[naszej](http://www.domeny.tv/domeny/#!#nowe-domeny) [stronie](http://www.domeny.tv/domeny/#!#nowe-domeny)*.

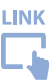

## **Praktyczne wskazówki**

- **• Kolejność sprawdzania dostępności**: jeśli wybrana domena *.pl* jest już zajęta to sprawdź dostępność rozszerzeń typu *.com* czy *.eu*. Zastanów się również nad wyborem którejś z tzw. "nowych domen" – spośród kilkuset końcówek tematycznych prawie zawsze znajdziesz się coś odpowiedniego. W większości przypadków odradzam wybór nazw w domenach trzeciego rzędu, czyli np. *.com.pl* lub *org.pl* albo w domenach zagranicznych *.eu.com* lub *.com.ee*. Obecnie tego typu złożone nazwy są gorzej postrzegane, a wiele marek, które przez lata istniały w domenie *.com.pl*, przechodzi na krótsze rozszerzenie *.pl*. Wyjątek to domeny narodowe, w przypadku których nie jest możliwa rejestracja nazw bezpośrednio w danym rozszerzeniu, np. *.com. br* czy *com.tr*.
- **• Polska domena, polskie rozszerzenie:** jeśli wybrana przez Ciebie domena to polskie słowo, warto wówczas wybrać końcówkę .pl. Jeśli jednak pożądana domena *.pl* będzie już zajęta, to lepiej wybrać inną nazwę niż zmienić rozszerzenie. Możesz np. dodać nowe słowo, zmodyfikować pisownię lub wymyślić zupełnie inną nazwę. Wystrzegaj się jednak dodawania liczb *24h* czy *365*,

szczególnie jeśli pod oryginalną, krótszą nazwą działa Twoja konkurencja. **Uwaga**: nie rejestruj słabej nazwy domeny tylko dlatego, że jest wolna.

- **• Rozszerzenie a zasięg działalności:** końcówkę *.com* wybieraj raczej wtedy, gdy kierujesz swoją ofertę na rynki światowe. Jeśli planujesz działalność na terenie całej Europy, masz do dyspozycji domenę kontynentalną *.eu*, a gdybyś chciał ograniczyć się do kilku wybranych krajów, polecamy wykupienie właściwych im *domen [narodowych](https://www.domeny.tv/domeny)*. Jeżeli Twoja firma działa tylko w Polsce, wybieraj domenę *.pl*.
- **• Uwaga na konkurencję podobnych adresów:** internauci często mylą nazwy, które różnią się tylko rozszerzeniem (np. *biznes.net* i *biznes.com*). Może to doprowadzić do kłopotliwej sytuacji, gdy witryna o podobnym adresie zacznie przejmować Twoich odwiedzających. Aby się przed tym zabezpieczyć, wykup kilka najpopularniejszych rozszerzeń Twojej domeny, jeśli tylko są dostępne.

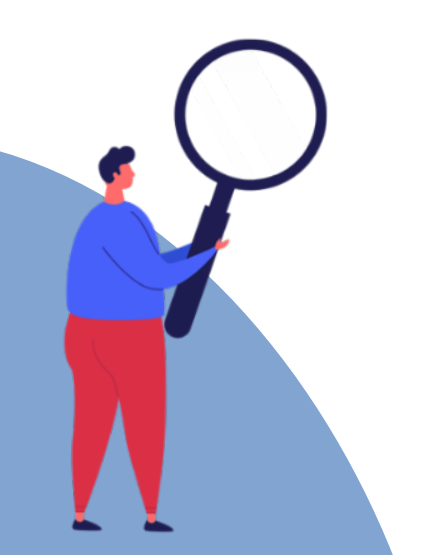

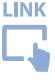

Mikołaj Lech

# DLACZEGO WARTO ZASTRZEC ZNAK **TOWAROWY** PO REJESTRACJI DOMENY?

DOMENOWNIK | 2 9

Istnieje wiele mitów o prawnej ochronie marki. Jednym z częstszych jest ten, że prawa do danej nazwy uzyskuje osoba, która jako pierwsza "kupi" domenę internetową. Takie myślenie to błąd, który może Cię kosztować nawet jej utratę. Poniżej przygotowałem dla Ciebie całą strategię prawnej ochrony marki. Rejestracja domeny to tylko jeden z jej elementów.

## **Czy rejestrując domenę, uzyskam prawa do nazwy firmy?**

Potocznie przyjęło się sądzić, że domenę internetową można kupić bądź stać się jej właścicielem. Od strony prawnej wygląda to inaczej. Poprzez rejestrację i utrzymanie nazwy domeny nie powstają żadne prawa własności. Powszechnie panuje opinia, że poprzez rejestrację domeny uzyskujemy jedynie czasową możliwość korzystania z niej.

Porównałbym to do sytuacji, gdy osoba wynajmuje od kogoś mieszkanie. Może z niego korzystać, dopóki ważna jest umowa najmu, a najemca wypełnia jej warunki. Najczęściej chodzi o to, aby korzystając z lokalu, nie łamał prawa i terminowo płacił czynsz. Z samego faktu korzystania z mieszkania nie przysługują mu do niego prawa własności. Analogicznie jest z domeną internetową. Po rejestracji ani nie stajesz się jej właścicielem, ani nie przysługują ci jakiekolwiek prawa do użytej w domenie nazwy.

Niekwestionowanym właścicielem praw do nazwy firmy staniesz się dopiero po zastrzeżeniu znaku towarowego w Urzędzie Patentowym.

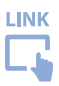

## **Co to jest znak towarowy?**

Maksymalnie upraszczając, znak towarowy to każde oznaczenie, które pozwala wyróżnić Twoje towary lub usługi na tle oferty konkurencji. Potocznie ludzie mówią, że chcieliby zastrzec w Urzędzie Patentowym nazwę lub logo firmy. Aby jednak takie oznaczenie mogło być w ogóle uznane za znak towarowy, musi spełniać dwa elementarne wymogi.

## **1. Znak towarowy musi być używany komercyjnie**

Nie da się zastrzec samej nazwy lub samego logo. Dokonując zgłoszenia, musisz wskazać, na czym pod daną marką zarabiasz lub planujesz zarabiać w przyszłości. Chodzi o to, że po uzyskaniu świadectwa ochronnego zyskasz monopol prawny na posługiwanie się danym oznaczeniem. Ten monopol będzie jednak ograniczony do Twojej branży i terytorium danego kraju.

Znakiem towarowym będzie więc nazwa restauracji *Dziki Guziec*. Z drugiej strony nazwa hobbystycznego bloga o winie *Niebo na języku* już nie. To się oczywiście może zmienić, jeżeli autor postanowi na blogu zarabiać np. wydając kurs czy ebooka.

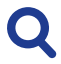

### **Zobacz również**

*Czy można zastrzec nazwę bloga, vloga czy [podcastu?](https://znakitowarowe-blog.pl/mozna-zastrzec-nazwe-bloga-podcastu-kanalu/)*

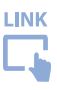

## **2. Znak towarowy musi nadawać się do odróżniania towarów i usług**

Aby dana nazwa czy logo mogły wyróżnić Twoją ofertę na rynku, muszą posiadać w sobie na tyle charakterystyczne elementy, aby utkwiły w pamięci klienta. W prawie określa się to mianem: zdolności odróżniającej. Oznaczenia, które jej nie posiadają, nie mają szans na rejestrację.

Świetnym przykładem są sklepy *Żabka*. Ta nazwa co prawda jest w słowniku języka polskiego, ale w żaden sposób nie wskazuje, co pod tą marką jest oferowane. Określenie *Żabka* pozwala więc wyróżnić się na tle konkurencji. Tego samego nie można już powiedzieć o nazwie *iPerfumy* czy *Rowery24. pl*. Obie nazwy niemal łopatologicznie wskazują, co jest pod nimi oferowane. Być może z tego powodu *iPerfumy* zmieniły się niedawno na *Notino*.

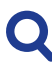

#### **Zobacz również**

*Opisowe znaki [towarowe](https://znakitowarowe-blog.pl/ogolnoinformacyjne-opisowe-znaki-towarowe/) – poważny problem wielu firm*

LINK

## **Jakie są odmiany znaków towarowych?**

Znaki towarowe rejestruje się w odpowiednim krajowym lub regionalnym urzędzie. W Polsce jest to Urząd Patentowy RP w Warszawie. W Unii – Urząd UE ds. Własności Intelektualnej w Alicante w Hiszpanii. Jak wynika ze statystyk, około 99% zgłoszeń dotyczy **znaków konwencjonalnych**.

Do tej grupy należą oznaczenia:

**• słowne** (np. nazwa *Orlen*);

- **• słowno-graficzne** (np. logo naszej Kancelarii Patentowej LECH);
- **• graficzne** (np. charakterystyczny rysunek sowy pewnej bydgoskiej cukierni).

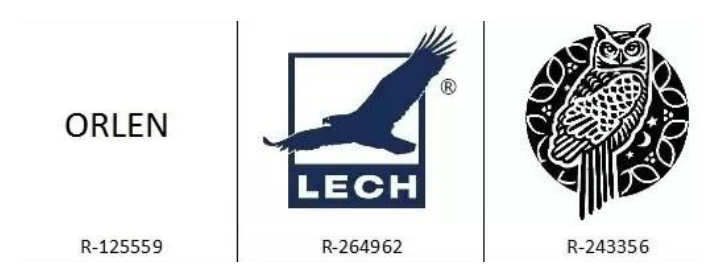

Pozostały 1% zgłoszeń obejmuje **znaki niekonwencjonalne**. Stanowią one "wyjątki od wyjątków", więc raczej można o nich wspomnieć jedynie w ramach ciekawostki. W tej kategorii znaków udało się zarejestrować:

- **• czysty kolor** (np. magenta dla karmy dla kotów Whiskas),
- **• kształt produktu** (np. wygląd kostki Rubika);
- **• budynek** (np. Bazylika prymasowska w Gnieźnie);
- **• oznaczenie pozycyjne** (np. źdźbło trawy w butelce wódki Żubrówka);
- **• oznaczenie ruchowe** (np. intro, które pojawia się przed serialami HBO);
- **• dźwięk** (np. ryk Tarzana).

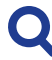

## **Zobacz również**

Ponad 100 przykładów tego typu rejestracji znajdziesz w artykule pt. *Czy znakiem [towarowym](https://znakitowarowe-blog.pl/niekonwencjonalne-znaki-towarowe/) może być smak, [zapach](https://znakitowarowe-blog.pl/niekonwencjonalne-znaki-towarowe/) lub gest ręką?*

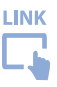

## **Czy znak towarowy trzeba rejestrować?**

Nie. Prawo do tego nie zmusza. Jednak dzięki takiej ochronie zyskasz poczucie bezpieczeństwa. Tutaj możesz wiele się nauczyć ze strategii międzynarodowych korporacji. Za każdym razem, gdy otwierał się rynek danego kraju, od razu rejestrowały tam one swoje wiodące marki. Tak było w Polsce po 1919 roku, a potem po roku 1989. Pierwsze zgłoszenia dotyczyły takich znaków towarowych jak *Gillette*, *Milka* czy *Coca-Cola*.

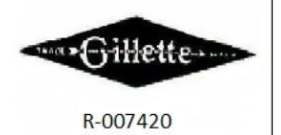

**MILKA** 

R-009635

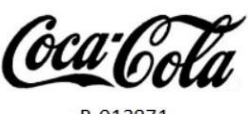

Duże firmy wiedzą, że nie ma lepszego sposobu na ochronę nazwy firmy, produktu czy usługi jak formalna rejestracja w Urzędzie Patentowym. Co prawda prawo daje pewien minimalny poziom ochrony znakom niezarejestrowanym, ale dochodzenie roszczeń w oparciu o te prawa bywa dość trudne. Wynika to z konieczności przedstawienia dziesiątek lub setek dowodów na to:

- od kiedy danej nazwy używaliśmy;
- na jakim terytorium;
- do oznaczania jakich towarów i usług.

Czego byśmy nie przedłożyli, koniec końców sędzia i tak będzie oceniał czy te prawa w ogóle nam przysługują. A w tym zakresie obowiązuje niepisana zasada, że dowody się waży, a nie liczy. Spory w oparciu o prawa bez rejestracji są więc dużo bardziej nieprzewidywalne. Dla porównania,

jeżeli swój znak zastrzegłeś, to wykazanie przysługujących Ci praw ogranicza się do przedłożenia świadectwa ochronnego. To wszystko.

**Zobacz również** *Ochrona nazwy firmy bez rejestracji VS [zastrzeżony](https://znakitowarowe-blog.pl/ochrona-nazwy-firmy-bez-rejestracji-znaku/) znak [towarowy](https://znakitowarowe-blog.pl/ochrona-nazwy-firmy-bez-rejestracji-znaku/)*

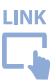

## **Co daje rejestracja znaku towarowego?**

Często mówię, że zmienia zasady gry. Prawa do znaków niezarejestrowanych powstają w następstwie komercyjnej obecności marki na rynku, tyle że rzadko kiedy możemy wtedy rościć sobie prawo na wyłączność do danego oznaczenia na terenie całej Polski. Jeżeli prowadzimy restaurację w Gdańsku, to jakie jest prawdopodobieństwo, że przez pomyłkę ktoś zamówi obiad z knajpki o takiej samej nazwie w Zakopanem? Moim zdaniem żadne. A to oznacza, że nie ma ryzyka wprowadzenia klienta w błąd i konkurent działa legalnie. Wystarczy jednak swoją nazwę firmy zastrzec, aby w banalnie prosty sposób zmusić konkurenta do zmiany nazwy.

Rejestracja znaku towarowego daje więc trzy korzyści:

## **1. Stajesz się autentycznym właścicielem praw do swojej marki**

Po rejestracji otrzymasz ozdobne świadectwo ochronne. Znajdą się tam informacje:

• kto jest właścicielem praw do znaku towarowego (Ty);

- czy ochronie podlega nazwa czy logo;
- w zakresie jakich towarów i usług masz wyłączność;
- na jakim terytorium obowiązuje ochrona (Polska lub Unia Europeiska).

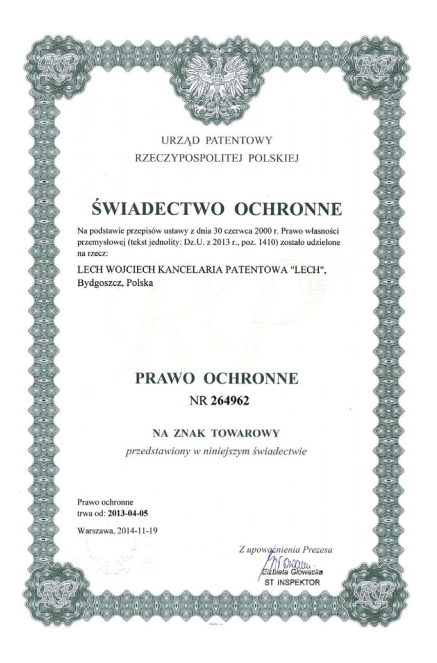

Dzięki takiej ochronie eliminujesz ryzyko, że ktoś Ci markę ukradnie. W Urzędzie Patentowym obowiązuje zasada "kto pierwszy ten lepszy", więc ochronę na nazwę lub logo uzyska ten, kto jako pierwszy wystąpi z takim wnioskiem. Jeżeli w tle jest konflikt, to zdarza się, że o markę próbuje w ten sposób walczyć były wspólnik, kluczowy pracownik czy nawet konkurent.

#### **Zobacz również** *Jak [europejskie](https://znakitowarowe-blog.pl/firmy-kradna-marki-chinskich-producentow/) firmy kradną nazwy i produkty chińskich*

*[producentów](https://znakitowarowe-blog.pl/firmy-kradna-marki-chinskich-producentow/)*

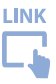
#### **2. Bez wchodzenia w spór sądowy możesz blokować nieuczciwą konkurencję**

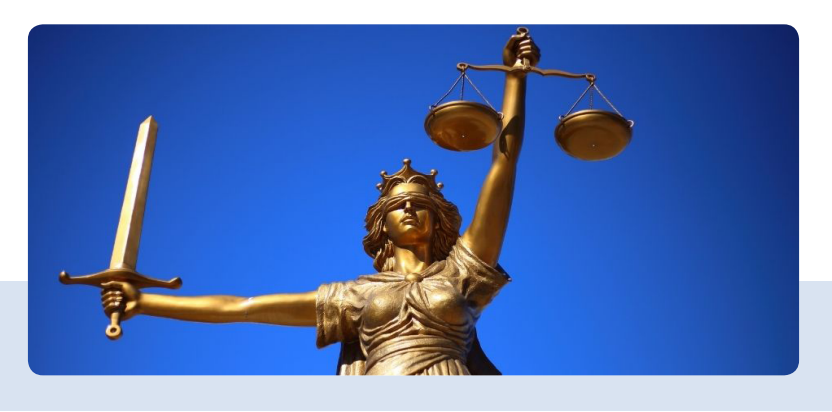

Dotyczy to szczególnie zewnętrznych platform sprzedażowych jak Amazon, Allegro, Olx czy Etsy. Wiedząc, że konkurencja prowadzi tam sprzedaż z wykorzystaniem nazwy podobnej do Twojego znaku towarowego, możesz złożyć na niego oficjalną skargę. Każda z tych platform, jeżeli zobaczy skan świadectwa ochronnego, asekuracyjnie usunie jego ofertę.

W kilka godzin uzyskujesz to samo, co bez zarejestrowanego znaku osiągnąłbyś po kilkuletnim sporze sądowym.

W kolejnym kroku możesz przejąć domenę konkurenta, o ile ma w sobie twój znak towarowy. Wykorzystuje się do tego Sąd Polubowny ds. Domen Internetowych przy PIIT (Polska Izba Informatyki i Telekomunikacji). Zaletą tego postępowania jest szybkość (na wyrok czeka się około 3 miesięcy) oraz zdalny jego przebieg.

Jeżeli więc konkurent faktycznie łamie Twoje prawa, to dzięki rejestracji znaku towarowego możesz błyskawicznie odciąć go od klientów na zewnętrznych platformach, a po kilku

miesiącach przejąć również jego domenę. To samo w postępowaniu przed sądem cywilnym zajęłoby Ci lata.

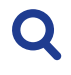

#### **Zobacz również** *Wywiad z prezesem Sądu [Polubownego,](https://znakitowarowe-blog.pl/spor-o-domene-internetowa-przed-sadem/) dr Ireneuszem [Matusiakiem](https://znakitowarowe-blog.pl/spor-o-domene-internetowa-przed-sadem/)*

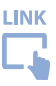

#### **3. Podniesiesz zaufanie do swojej marki dzięki symbolowi ® przy logo**

Charakterystyczne R w kółeczku powszechnie kojarzy się z oryginalnością. W końcu pojawia się przy logo największych marek świata. To akurat mit, bo od strony prawnej jest to skrót od słowa *registered* czyli 'zarejestrowany'. Innymi słowy jest to zwykła informacja, że dane logo lub nazwa korzysta z ochrony jako zastrzeżony znak towarowy.

Niewątpliwie jednak R w kółeczku jest odbierane przez konsumentów bardzo pozytywnie. Często można spotkać się wręcz z sytuacją, gdy brak tego symbolu przy znanej marce bywa dla przeciętnych klientów przesłanką, że mają do czynienia z podróbką. Tym samym rejestracja znaku towarowego i eksponowanie symbolu R podnosi sprzedaż. Ludzie takiej marce bardziej ufają i automatycznie przypisują jej lepszą jakość.

#### **Najczęstsze mity na temat prawnej ochrony marki**

Zmierzając powoli do końca, chciałem jeszcze opisać popularne błędy w myśleniu o prawnej ochronie marki. Prawo

jest bardziej zawiłe, niż się wydaje, a ludzie mają tendencję do szukania prostych odpowiedzi. Mając świadomość istnienia poniższych mitów, unikniesz wielu problemów.

#### **1. Wymyśliłem nazwę firmy, więc mam do niej prawa autorskie**

Nieprawda. Sądy przyjmują, że pojedyncze słowo, a nawet proste ich zestawienia, to zbyt drobna "materia", aby można było w niej odcisnąć piętno twórcze. Innymi słowy o takiej ochronie można mówić przy wybitnie oryginalnym, długim i niespotykanym słowie. Nawet jednak wtedy, o tym, czy jest to chroniony prawem utwór, zdecyduje sędzia po kilkuletnim sporze.

#### **2. Mam prawa do nazwy firmy, bo uzyskałem wpis do CEIDG lub KRS**

Nieprawda. Urzędnik tylko w minimalnym stopniu weryfikuje nazwę nowo zakładanej firmy. Nie sprawdza przykładowo, czy wchodząc w dane określenie, taka osoba nie złamie prawa. W rezultacie w rejestrze CEIDG jest ponad 700

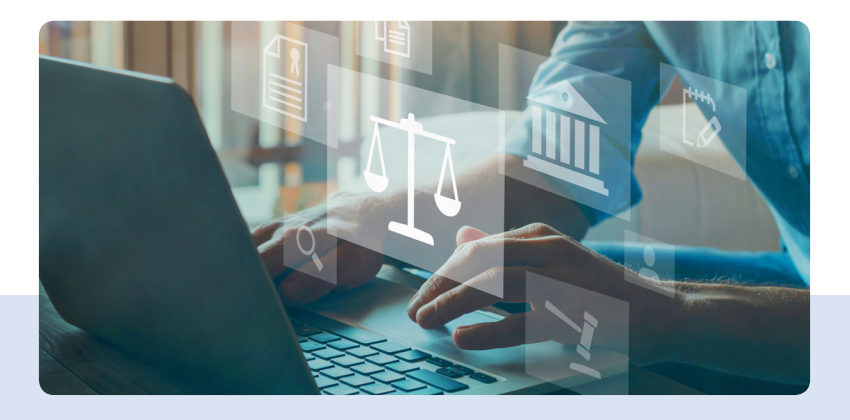

przedsiębiorców o nazwie ART-BUD. Zauważyłem tam nawet ponad 100 nieautoryzowanych serwisów samochodów, które w nazwie mają znak BMW.

#### **3. Sprawdziłem swoją nazwę, więc działam legalnie**

Ludzie najczęściej zaczynają takie poszukiwania w wyszukiwarce Google, a później weryfikują dostępne domeny internetowe. Co bardziej świadomi analizują również bazy Urzędu Patentowego. Jeśli nie znajdują firmy o takiej samej nazwie, uznają, że nie łamią prawa. To częsty błąd.

Okazuje się, że w świetle prawa kolizją są nie tylko znaki identyczne, ale i podobne. Może dojść do sytuacji, że konkurent z Portugalii chroni swój znak na całą Unię Europejską, ale działa w Polsce. Tym samym Google nie pokaże nam informacji o takiej firmie. Wolna będzie również domena krajowa *.pl*. Po kilku latach działalności możemy się jednak spodziewać pisma z kancelarii prawnej reprezentującej właściciela takiego znaku.

Aby do tego nie dopuścić, przed wejściem z marką na rynek skonsultuj się z rzecznikiem patentowym. Ten po zrobieniu analizy prawnej marki powie Ci czy Twoja nazwa jest bezpieczna. Jeżeli tak, to zajmie się również wszelkimi formalnościami przy jej rejestracji w Urzędzie Patentowym.

#### **Zobacz również**

*Na czym polega badanie zdolności [rejestrowej](https://znakitowarowe-blog.pl/badanie-zdolnosci-rejestrowej-znaku-towarowego/) znaku [towarowego?](https://znakitowarowe-blog.pl/badanie-zdolnosci-rejestrowej-znaku-towarowego/)*

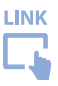

#### **4. Zastrzegłem znak towarowy, a więc nie łamię prawa**

To chyba najczęstszy mit, z jakim się spotykam. Kiedy dochodzi do sporu o prawa do marki, prędzej czy później jedna ze stron zgłasza znak towarowy. Ludziom wydaje się, że po uzyskaniu ochrony mają "przyklepany" urzędowy monopol na daną nazwę.

Co do zasady – tak, ale w pewnych sytuacjach takie prawo można unieważnić. Aby do tego nie dopuścić, przed takim krokiem warto się jednak skonsultować z rzecznikiem patentowym.

Rejestracja znaku towarowego nie legalizuje marki i w pewnych sytuacjach może ściągnąć na Ciebie jeszcze większe problemy. Raz, że nie ochroni Cię przed pozwem, a dwa, wymusi od konkurenta złożenie wniosku o unieważnienie Twojego prawa. Będziesz więc uwikłany w dwa spory. Jeżeli je przegrasz, konkurent zażąda od ciebie zwrotu kosztów postępowania. Pamiętaj też, że również Urząd Patentowy nie zwróci Ci opłat za zgłoszenie.

Jeżeli myślisz poważnie o swoim biznesie, to nie możesz się jedynie ograniczyć do "kupna" domeny. Oczywiście warto zarejestrować te najpopularniejsze, ale w praktyce dopiero zastrzeżenie znaku towarowego ochroni Twoją markę. Dzięki niemu nie musisz wykupywać i opłacać co roku 10 czy 20 domen.

Prawa do znaków niezarejestrowanych są wystarczające najczęściej jedynie dla osób, które prowadzą stacjonarny biznes lokalny. W zakresie e-commerce to o wiele za mało. Prowadzenie sklepu internetowego bez formalnej ochrony jego nazwy to szaleństwo. Tym bardziej, że koszt 10-letniej rejestracji zamyka się na poziomie kilku tys. zł. W kontekście środków, jakie firmy miesięcznie wydają na reklamę, jest to kwota wręcz śmieszna.

Książkowa strategia prawnej ochrony marki powinna dzielić się na dwa etapy.

- 1. W pierwszym powinieneś przeprowadzić pogłębioną analizę, czy posługując się daną nazwą, nie złamiesz prawa, ewentualnie czy dane określenie ma zdolność rejestrową. Później powinieneś sprawdzić, czy Twój pomysł na biznes spina się finansowo.
- 2. W drugim powinieneś zgłosić swoją nazwę lub logo do rejestracji w Polsce lub Unii Europejskiej. W tym drugim przypadku taka ochrona umożliwi Ci uczestnictwo w programie Amazon Brand Registry (pomaga on właścicielom marek chronić ich własność intelektualną).

Jeżeli przejdziesz z sukcesem całą procedurę, zyskasz poczucie bezpieczeństwa. Kwestia ochrony marki przestanie zaprzątać Ci głowę na najbliższe 10 lat. A o tym, że warto ochronę przedłużyć na kolejny okres, przypomni Ci Twój rzecznik patentowy.

**Zobacz również** *Jak [rejestracja](https://znakitowarowe-blog.pl/amazon-brand-registry-znak-towarowy/) znaku unijnego pozwala zwiększyć sprzedaż na [Amazonie?](https://znakitowarowe-blog.pl/amazon-brand-registry-znak-towarowy/)*

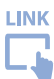

#### Bartosz Langa

### ZAŁOŻENIA DOTYCZĄCE STRATEGII **MARKETINGOWEJ** KONIECZNE PRZY REJESTRACJI DOMENYDESIGN

PROJECT

 $30$ 

 $\overline{d}$ 

2 YEAR

 $\sqrt{2}$ PLAN

DIGITAL MEDIA

 $\circledcirc$ 

Q

INNOVATION

TEAMLOCK

ligtal nts

SHARE

 $\overline{\overline{u}}$ 

CE

 $\overline{\mathsf{I}^{\mathsf{I}}\mathsf{I}^{\mathsf{I}}}$ 

DOMENOWNIK | 4 3

 $0.9$ 

SED

MAPPLUM

RESULT

TIME

LINE

Każde działanie, które podejmujesz jako firma, zmierza w pewnym kierunku. To fakt. I tylko od Ciebie zależy, czy kierunek ten będzie wcześniej ustalony, a drogę pokonasz przy pomocy mapy, czy będziesz kręcił się w kółko… i sam się zgubisz, a co gorsza (a najgorzej dla biznesu), nikt Cię nie odnajdzie.

#### **Czym jest strategia marketingowa?**

Na początek rozważań o wpływie strategii marketingowej na wybór domeny, warto wyjaśnić sobie, czym tak naprawdę jest strategia marketingowa (nie dla wszystkich to jasne, przez co sporo tracą). Strategia marketingowa, czy ściślej mówiąc strategia komunikacji, to sposób, w jaki firma komunikuje się ze światem.

Może wydawać się to intuicyjne, aczkolwiek niekoniecznie takie jest. Ilekroć w Twojej głowie pojawia się skojarzenie jakiejś firmy z jakąś cechą, dzieje się tak za sprawą strategii i jej realizowania.

Skittles – żartownisie.

Nike – profesjonalizm.

Nivea – przyjaźń, kochają kobiety (nie jak Adrian, który "lubi wszystkie kobiety", oni bazują na humorze i kpinie).

iPhone – dla tych, co chcą się wyróżnić.

Widzisz? Gdy oglądasz reklamę czy po prostu obcujesz z marką, coś przychodzi Ci do głowy. I rolą firm (realizowaną przy pomocy strategii marketingowej) jest wykreowanie w głowach odbiorców takiego wizerunku marki, jaki sobie

wcześniej zaplanują, żeby w chwili podjęcia przez klienta decyzji o zakupie nie polegać na przypadku.

#### **Strategia marketingowa – zrób to sam**

Jeśli masz odpowiedni budżet i chcesz od samego początku wystartować z biznesem "z grubej rury", przygotowany na każdą ewentualność, możesz zgłosić się do agencji marketingowej/brandingowej, aby skonsultować odpowiednią dla Ciebie strategię komunikacji. Przykładem jest np. strategia dla nazwy *balanGO.pl* – "jeśli masz w sobie trochę luzu i chęć na niestandardowy marketing, który łamie schematy i działa naprawdę".

Są jednak pewne stałe elementy każdej strategii marketingowej, od których powinno się zaczynać i które w takiej strategii znaleźć się muszą. Będą one determinowały charakter Twojej marki, sposób, w jaki odbiera ją świat. Dzisiejsza rzeczywistość niemal wymaga od firm (choć wbrew pozorom nie w każdej branży) posiadania chociaż strony internetowej lub kanałów w mediach społecznościowych. Elementy strategii marketingowej powinny być zatem obecne także

> wtedy, kiedy stajesz przed wyborem domeny oraz sposobu komunikowania się z odbiorcami.

#### **1. Wizja marki (kim będziesz za 5 lat?)**

To, co powinieneś określić w strategii na początku, to miejsce, w którym Twoja marka znajdzie się za 5 lat. Po co?

Po to, żebyś w nazwie domeny nie sugerował czegoś, co już nie jest aktualne. Jeśli sprzedajesz buty sportowe i stworzysz domenę *PrzyjdzPoButy.pl*, to kiepsko będzie, jeśli za kilka lat dołożysz do asortymentu jeszcze koszulki i rakiety tenisowe. Zaplanuj swoją przyszłość lub użyj bardziej uniwersalnej domeny, jak np. *SportoweStroje.com*.

#### **2. Osobowość marki (jakie cechy charakteru ma Twoja marka?)**

Pamiętasz przykłady marek i ich skojarzeń z początku tego rozdziału? Czy uwierzyłbyś, gdyby podstrona nowego napoju od Red Bulla nazywała się *zdrowenapoje.org*? Wziąłbyś ich za wariatów albo pomyślał, że to nie prawdziwy Red Bull, a firma, która podszywa się pod giganta energetyków.

Twoja marka powinna mieć określone cechy charakteru. Powinna być żartobliwa lub edukująca. Wspierająca lub buntująca się przeciwko światu. Zatrzymująca w strefie komfortu lub pokazująca zupełnie nowe rozwiązania.

Rozumiesz, co mam na myśli? Obierz dla swojej marki 1 z 12 archetypów (przeczytasz o nich np. w tym wpisie na blogu), zdecyduj, jak chcesz być postrzegany przez otoczenie i konsekwentnie realizuj ten plan – także podczas wyboru domeny.

#### **3. USP/ESP (jakie są Twoje najmocniejsze strony?)**

Nazwa domeny niekoniecznie musi być równoznaczna z nazwą sklepu. Jeśli prowadzisz niewielką cukiernię sprzedającą ciasta na wynos, być może wystarcza Ci, że lokalnie jesteś rozpoznawalny jako Ty (marka osobista, np. *Cukiernia u Pana Władka*), za to w sieci lepiej, gdyby można było Cię znaleźć pod nazwą, którą łatwiej się zapamięta. Dla osób

z otoczenia Twojego lokalu jesteś Panem Władkiem, ale imion do zapamiętania dla obcych byłoby dużo…

Stwórz dla swojej marki cechę charakterystyczną, wyróżnik, tzw. USP (ang. *unique selling proposition* – unikalna propozycja sprzedaży), coś, co odróżnia Cię od konkurencji. Zostań mistrzem ciasteczek cynamonowych i nazwij domenę… *ciasteczkacynamonowe.com*. Być może wydaje Ci się teraz, że kłóci się to z pierwszą regułą, ale wszystkie te zasady są elastyczne i musisz zdecydować, co w Twojej branży sprawdzi się najlepiej albo to zbadać/przetestować.

#### **4. Grupa docelowa (jakich słów używają Twoi odbiorcy?)**

Nawet najlepsza firma nie będzie sprzedawać, jeśli nie zostanie znaleziona. I tu właśnie do akcji wkracza pozycjonowanie (także w nazwie domeny jest to bardzo istotne).

Dowiedz się, choćby przy pomocy narzędzi takich jak Ubersuggest, Google Search Console czy Senuto, jakich zwrotów używa się do opisywania Twojego produktu. Nieraz jest to mniej oczywiste, niż się wydaje, a Ciebie może zaatakować klątwa wiedzy ("No przecież wiadomo, że sprzedaję kablowe opaski zaciskowe!"). A może Twoja grupa docelowa łatwiej trafiłaby do Ciebie, gdybyś nazwał swój sklep… *trytytki.com*?

### STRATEGIA MARKETINGOWA ZRÓB TO SAM

#### WIZJA MARKI USP/ESP

Określ miejsce, <sup>w</sup> którym Twoja marka znajdzie się za <sup>5</sup> lat. Jeśli sprzedajesz buty sportowe <sup>i</sup> stworzysz domenę "PrzyjdzPoButy.pl", to kiepsko będzie, jeśli za kilka lat dołożysz do asortymentu jeszcze koszulki i rakiety tenisowe.

Unique Selling Proposition - stwórz dla swojej marki cechę charakterystyczną, co odróżni Cię od konkurencji. Zostań mistrzem ciasteczek cynamonowych <sup>i</sup> nazwij domenę ciasteczkacynamonowe.com. Być może wydaje Ci się teraz, że kłóci się to <sup>z</sup> pierwszą regułą, ale wszystkie te zasady są elastyczne <sup>i</sup> musisz zdecydować, co <sup>w</sup> Twojej branży sprawdzi się najlepiej albo to zbadać.

#### OSOBOWOŚĆ MARKI

Twoja marka powinna mieć określone cechy charakteru. Powinna być żartobliwa lub edukująca. Zatrzymująca <sup>w</sup> strefie komfortu lub pokazująca zupełnie nowe rozwiązania. Obierz dla swojej marki <sup>1</sup> <sup>z</sup> <sup>12</sup> archetypów, zdecyduj, jak chcesz być postrzegany przez otoczenie <sup>i</sup> konsekwentnie realizuj ten plan.

#### GRUPA DOCELOWA

Dowiedz się, choćby przy pomocy narzędzi takich jak Ubersuggest, Google Search Console czy Senuto, jakich zwrotów używa się do opisywania Twojego produktu. Nieraz jest to mniej oczywiste, niż się wydaje, <sup>a</sup> Ty możesz paść ofiarą swojej zbytniej pewności.

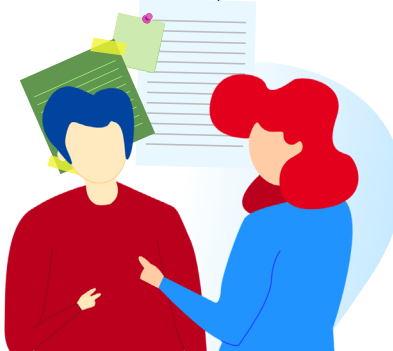

#### **Zapamiętaj!**

Nazwa domeny zależy od wielu czynników. Nieraz można pójść na łatwiznę, jednak zawsze dobrym pomysłem będzie zbadanie rynku, stworzenie strategii marketingowej i opracowanie nazwy domeny na jej podstawie – z uwzględnieniem planów na przyszłość, cech charakterystycznych marki, wyróżników w oczach klientów i potrzeb grupy docelowej.

Dzięki temu łatwiej dotrzesz do swoich odbiorców, zostaniesz szybciej odnaleziony w sieci, a Twoja firma będzie budziła takie skojarzenia, jakich oczekiwałeś.

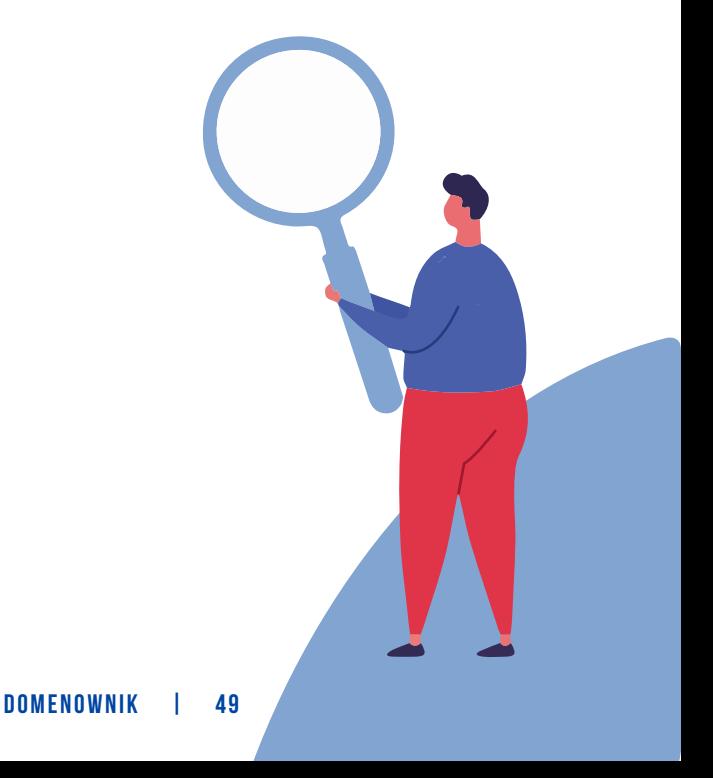

Michał Spławski

# JAK SPRAWNIE **WYSZUKAĆ** DOMENĘ?

DOMENOWNIK | 5 0

Zdecydowałeś się już na nazwę strony i interesujące Cię rozszerzenia? Pora więc teraz sprawdzić dostępność wybranych domen, w czym pomogą Ci specjalnie przygotowane do tego wyszukiwarki. Oto kilka wskazówek, jak szybko wyszukać domenę w serwisie Domeny.tv.

#### **Dla niezalogowanych**

Jako niezalogowany użytkownik możesz skorzystać z kilku opcji wyszukiwania:

*[Wyszukiwarka domen](https://www.domeny.tv/wyszukiwarka)*: wpisz sam główny człon domeny i zaznacz interesujące Cię rozszerzenia. Polecamy skorzystać z tej wyszukiwarki, jeśli zdecydowałeś się na konkretną nazwę i chcesz sprawdzić dostępne dla niej rozszerzenia.

*[Multi-wyszukiwarka](https://www.domeny.tv/wyszukiwarka/lista)*: tutaj masz możliwość wpisania w pole tekstowe do 20 nazw domen wraz z różnymi ich rozszerzeniami. Polecamy tę wyszukiwarkę, jeśli nie zdecydowałeś się jeszcze na konkretną nazwę i chciałbyś sprawdzić kilka czy kilkanaście domen za jednym razem.

*[Wyszukiwanie w](https://www.domeny.tv/szybkie-wyszukiwanie-domen-w-przegladarce-internetowej) przeglądarce*: chciałbyś mieć naszą wyszukiwarkę w swojej własnej przeglądarce internetowej? Dodaj wyszukiwarkę do swojej przeglądarki, a następnie wpisz w polu wyszukiwania nazwę domeny lub samą frazę, aby zobaczyć dostępność tej domeny. To rozwiązanie pozwoli Ci szybko znaleźć i zarejestrować domenę za każdym razem, kiedy przyjdzie Ci do głowy ciekawy pomysł.

LINK

**LINK** 

#### **Dla zalogowanych w serwisie Domeny.tv**

Jeśli zalogujesz się do naszego serwisu, będziesz mógł skorzystać z kilku ułatwień, np. w multi-wyszukiwarce nie będziesz już musiał za każdym razem wpisywać kodu weryfikacyjnego captcha.

Ponadto będziesz mieć do dyspozycji dodatkowe wyszukiwarki, które pozwolą Ci na szybkie uzyskanie wszelkich możliwych informacji o domenach z końcówką *.pl*, czyli dokładny status domeny (zarejestrowana, wygasła, wolna itp.), dowiesz się czy istnieje opcja na domenę i jaki rejestrator ją obsługuje.

#### **Baza WHOIS**

Szukasz informacji o konkretnej domenie? Pomoże Ci w tym baza WHOIS, czyli baza informacji o domenach. W bazie znajdują się wpisy o zarejestrowanych domenach, ich właścicielach, administratorach, opiekunach technicznych itp. Często można tam również znaleźć informacje o terminie wykupienia i wygaśnięcia domeny oraz o aktualnym rejestratorze.

Dane te pobierane są z zewnętrznych baz rejestrów domen, a zakres udostępnianych danych zależy od polityki danego rejestru oraz typu abonenta. Najczęściej dane abonentów będących osobami fizycznymi nie są dostępne publicznie.

Od momentu wejścia w życie RODO wiele rejestrów domen nie wyświetla obecnie żadnych danych abonentów. Nadal to jest jednak kopalnia cennej wiedzy, pozwalająca chociażby sprawdzić wiek danej nazwy domeny.

#### **Praktyczne wskazówki**

- **Strona się nie wczytuje**: jeśli wpisałeś adres strony w pasku, ale strona nie chce się wczytać to wcale nie oznacza to, że jest wolna. Ktoś mógł daną nazwę zarejestrować, ale po prostu nie użyć jej. Dostępność domen zawsze sprawdzaj w wyszukiwarce.
- **Sprawdź rozszerzenia domen z pomocą mapy świata**: jeśli interesują Cię domeny z wybranego kontynentu, możesz je sprawdzić, klikając w odpowiedni obszar na mapie świata. Mapa znajduje się po lewej stronie w naszej *[Wyszukiwarce](https://www.domeny.tv/wyszukiwarka) [domen](https://www.domeny.tv/wyszukiwarka)*.

LINK

Michał Spławski

### DOMENOWE OSZUSTWA I ZAGROŻENIA – JAK SIĘ CHRONIĆ?

Nieważne, czy posiadasz dużą stronę firmową czy niewielkiego prywatnego bloga – Twoja domena lub strona może paść ofiarą cyberprzestępców lub Twojej własnej nieuwagi... Na jakie zagrożenia powinieneś zatem zwrócić uwagę i jak możesz się przed nimi uchronić?

#### **Domenę trzeba chronić, ale przed czym?**

• **Cybersquatting**: rejestrowanie domen **identycznych** z nazwą wykorzystywaną przez jakąś znaną firmę lub markę, która jeszcze nie zdążyła zarejestrować danego rozszerzenia. Cybersquatter liczy na to, że odsprzeda taką domenę za dużą kwotę. Jak się przed tym uchronić? Najlepiej już na samym początku zabezpieczyć najpopularniejsze rozszerzenia domen. Więcej informacji znajdziesz w naszym artykule *Dziki lokator nie tylko w Twoim [mieszkaniu,](https://blog.domeny.tv/2015/06/10/dziki-lokator-nie-tylko-w-twoim-mieszkaniu-czyli-o-cybersquattingu/) czyli [o cybersquattingu](https://blog.domeny.tv/2015/06/10/dziki-lokator-nie-tylko-w-twoim-mieszkaniu-czyli-o-cybersquattingu/)*.

**Uwaga**: Odradzamy cybersquatting jako sposób na biznes – pamiętaj, że istnieją sądowe i pozasądowe sposoby na odzyskanie takich domen przez uprawnionych właścicieli danych znaków towarowych.

**Typosquatting, czyli zarabianie na "tłustych palcach": re**jestrowanie domen **podobnych** do nazw znanej firmy, ale zawierających błędy/literówki, np. *amazone.com* (zamiast *amazon.com*). Celem jest przejęcie części ruchu z popularnego serwisu.

Jak się przed tym uchronić? Aby zmniejszyć ryzyko wykorzystania znaku towarowego przez typosquatterów firma Microsoft zarejestrowała oprócz *microsoft.com* również *microsoft.cm*, a firma MSERWIS zarejestrowała wariant z literówką *mseriws.pl*. Oczywiście nie da się wykupić wszystkich możliwych kombinacji, ale warto się zastanowić przynajmniej nad kilkoma.

- **Cybersmearing, czyli "ośmieszające/oczerniające domeny internetowe"**: rejestrowanie domen zawierających cudzy znak towarowy, nazwę firmy z dodatkowym ośmieszającym słowem, np. *wal-martsucks.com*. Takie kroki często podejmują niezadowoleni klienci bądź byli pracownicy. Zdarza się również, że jest to przemyślane działanie nieuczciwej konkurencji.
- *Domain name selling scam***, czyli szantaż domenowy**: wyłudzanie pieniędzy za rejestrację domen, niestety również praktykowane na polskim rynku. Możesz zostać poinformowany, że ktoś chce kupić domenę internetową zawierającą w sobie Twoją nazwę firmy, ale z innym rozszerzeniem.

Rozmówca daje Ci możliwość skorzystania z prawa pierwokupu (stawka jest wysoka), a decyzję musisz podjąć pod presją czasu.

Co w takiej sytuacji? Nie kupuj niczego od nieznanej Ci firmy. Jeśli możesz, szybko samemu zakup te domeny po normalnej cenie u swojego rejestratora domen.

### PRZED CZYM CHRONIĆ DOMEN?

#### **CYBERSQUATTING**

Czyli rejestrowanie domen identycznych z nazwą wykorzystywaną przez jakąś znaną firmę lub markę, która jeszcze nie zdążyła zarejestrować danego rozszerzenia. Cybersquatter liczy na to, że odsprzeda taką domenę za dużą kwotę. Najlepiej już na samym początku zabezpieczyć najpopularniejsze rozszerzenia domen.

#### CYBERSMEARING

Rejestrowanie domen zawierających cudzy znak towarowy, nazwę firmy z dodatkowym ośmieszającym słowem. Takie kroki często podejmują niezadowoleni klienci bądź byli pracownicy. Zdarza się również, że jest to przemyślane działanie nieuczciwej konkurencji.

#### TYPOSQUATTING

Czyli zarabianie na "tłustych palcach". To rejestrowanie domen podobnych do nazw znanej firmy, ale zawierających błędy/literówki, np. amazone.com (zamiast amazon.com). Celem jest przejęcie części ruchu z popularnego serwisu.

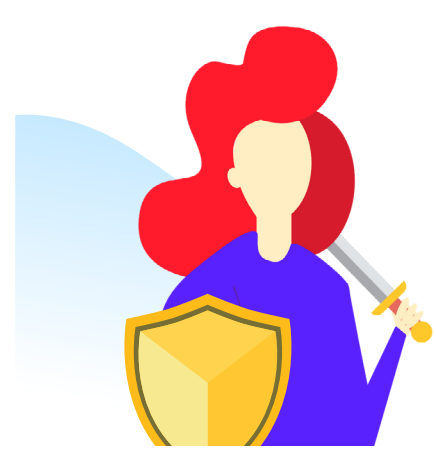

#### DOMAIN NAME SELLING SCAM

Czyli wyłudzanie pieniędzy za rejestrację domen, niestety również praktykowane na polskim rynku. Możesz zostać poinformowany, że ktoś chce kupić domenę internetową zawierającą w sobie Twoją nazwę firmy, ale z innym rozszerzeniem. Rozmówca daje Ci możliwość skorzystania z prawa pierwokupu, a decyzję musisz podjąć pod presją czasu.

#### **Praktyczne wskazówki**

– **Pamiętaj o przedłużeniu ważności domeny**: rejestrując domenę, stajesz się jej abonentem, a nie właścicielem. Nieopłacona domena jest blokowana, a następnie trafia do puli wolnych domen. Może być wówczas zarejestrowana przez inną osobę, a poprzedni abonent nie ma wówczas prawa odkupu. Aby uniknąć utraty domeny, upewnij się, że Twoje **dane kontaktowe są zawsze aktualne**, byś mógł otrzymywać przypomnienia o przedłużeniu domeny. Możesz też z góry zarejestrować i odnowić domenę na 10 lat. Polecamy osobny artykuł na ten temat na *[naszym](https://blog.domeny.tv/2017/05/16/odnowienie-domeny-4-proste-wskazowki-unikniecie-potencjalnych-problemow/) blogu*.

LINK

– **Stwórz specjalny adres e-mail do zarządzania domeną**: zalecamy stworzenie odrębnego adresu e-mail, na który będą wysyłane powiadomienia związane z domeną. Ze względów bezpieczeństwa odradzamy rejestrowanie ogólnodostępnego adresu, np. *info@firma.pl* lub adresu imiennego na konkretnego pracownika (w momencie odejścia pracownika z firmy jego email zostanie skasowany i firma przestanie otrzymywać powiadomienia związane z domeną). Wielu naszych klientów tworzy adres *domeny@firma.pl*, który przekierowuje całą korespondencję od rejestratora domen do odpowiednich osób.

– **Rejestruj domenę na firmę, a nie na pracownika**: wiąże się to z prawem do dysponowania domeną i w momencie zakończenia współpracy z pracownikiem, który zarejestrował domenę na siebie, **funkcjonowanie firmowej strony WWW może być zagrożone**, a nawet zawieszone. W rezultacie przedsiębiorstwo może ponieść straty nie tylko finansowe, ale również wizerunkowe.

– **Rejestruj domenę na swoją firmę, a nie na firmę, która stworzyła stronę WWW**: jeśli domena została zarejestrowana na taką firmę, należy wtedy zażądać od niej wykonania **cesji domeny**. Jeżeli firma odmówi, można wówczas spróbować innych metod odzyskiwania domen. Więcej o sporach domenowych przeczytasz w *naszym [artykule](https://blog.domeny.tv/2017/05/16/odnowienie-domeny-4-proste-wskazowki-unikniecie-potencjalnych-problemow/)*.

LINK

– **Sprawdzaj wiarygodność powiadomień o wygasaniu domeny**: upewnij się czy to rzeczywiście Twój rejestrator wysłał Ci powiadomienie. Być może otrzymałeś ofertę na przedłużenie ważności domeny od zupełnie innej firmy niż Twój aktualny rejestrator; firma ta ma na celu transfer domeny do niezaufanego serwisu trzeciego lub próbę sprzedaży zupełnie innej usługi, która najczęściej jest bezwartościowa lub wręcz szkodliwa (np. *domain name search engine submission*, które wygląda jak opłata za odnowienie domeny, a *de facto* to zupełnie inna usługa).

DOMENOWNIK | 5 9

Michał Spławski

# JAK ZAMÓWIĆ DOMENĘ INTERNETOWĄ?

DOMENOWNIK | 6 0

Wybrałeś już pożądaną nazwę domeny, wiesz, jak się zabezpieczyć przed zagrożeniami oraz na co zwrócić uwagę, wybierając rejestratora? Czas zatem na rejestrację domeny. Co należy zrobić?

**1. Wyszukaj** interesujące Cię domeny, korzystając z naszej wyszukiwarki (link). Jeśli pożądana domena będzie dostępna do rejestracji, **dodaj ją do koszyka** przez kliknięcie przycisku "Kupuję".

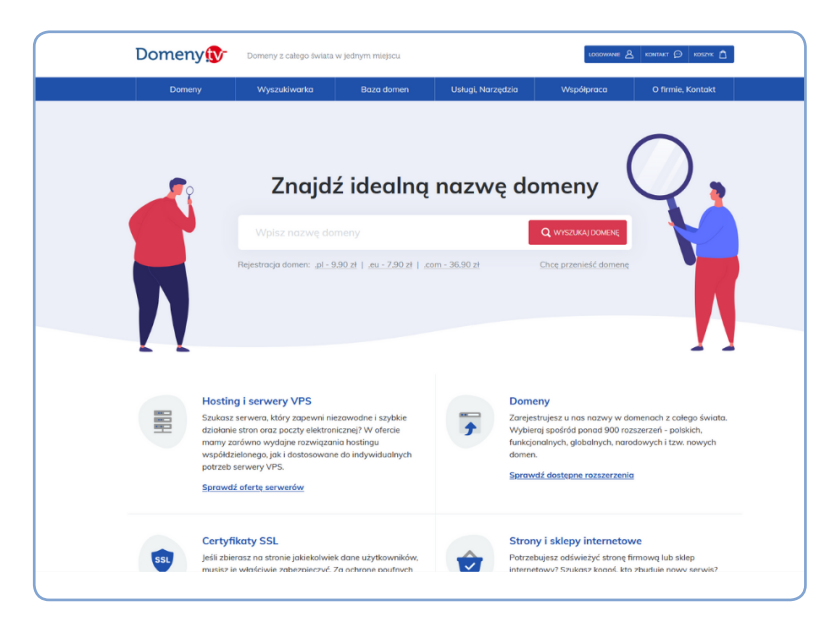

2. Aby **dokonać płatności**, przejdź do koszyka, który znajduje się w prawym górnym rogu. Tutaj możesz zdecydować, na **jak długo** chcesz zarejestrować domenę (1–10 lat), możesz także zamówić dodatkowo certyfikat SSL oraz serwer, na którym uruchomisz konta e-mail w swoich domenach oraz umieścisz strony WWW.

3. Po dokonaniu wyboru przejdź do kasy i zaloguj się na swoje konto lub utwórz nowe. Następnie wpisz **kod rabatowy** (jeśli taki posiadasz) i wybierz **metodę płatności** (przelew, karta płatnicza, BLIK lub szybkie przelewy online). Otrzymasz wówczas e-mail potwierdzający zamówienie, a status realizacji zamówienia będziesz mógł od tej pory śledzić w panelu administracyjnym. Większość popularnych domen rejestruje się automatycznie, a więc możesz się nimi cieszyć już w kilka minut po zakupie!

Uwaga! Zamówione domeny nie są w żaden sposób rezerwowane. Do momentu ich opłacenia i faktycznej rejestracji mogą być wyszukane i zamówione przez inną osobę. Choć to mało prawdopodobne, może się zdarzyć, że ktoś Cię ubiegnie z rejestracją. Aby temu zapobiec, nie zwlekaj z dokonaniem płatności za złożone zamówienie na rejestrację domen.

Planujesz kupno dużej liczby domen i nie chcesz każdorazowo dokonywać płatności? Załóż konto w naszym systemie i dokonaj przedpłaty na poczet dowolnych usług związanych z rejestracją i utrzymaniem domen. W tytule wpłaty wpisz słowo "zasilenie" oraz nazwę Twojego konta. Po zaksięgowaniu przez nas wpłaty Twoje saldo przedpłacone zostanie uaktualnione i będziesz mógł kupować dowolne usługi o każdej porze, korzystając z opcji "rejestruj online". Koszt zakupionych usług będzie zmniejszał Twoje saldo przedpłacone, aż do jego wyczerpania.

#### **Korzystanie z kodów promocyjnych**

Rejestrując nową domenę, sprawdź koniecznie aktualne *[promocje](https://www.domeny.tv/promocje) na domeny*. Przy niektórych rozszerzeniach domen widnieją obok kody rabatowe. Aby z nich skorzystać, *[wyszu](https://www.domeny.tv/wyszukiwarka)kaj [domeny](https://www.domeny.tv/wyszukiwarka)* dostępne do rejestracji, następnie dodaj je do koszyka. Przejdź do kasy i zaloguj się na swoje konto.

Następnie zostaniesz poproszony o wpisanie kodu rabatowego. Jeśli będzie poprawny, ceny zostaną zaktualizowane. W jednym zamówieniu możesz użyć wyłącznie jednego kodu rabatowego. Przy zamawianiu domen z różnymi rozszerzeniami, które mają różne kody, złóż na nie po prostu osobne zamówienia – dzięki temu będziesz w stanie wykorzystać kilka kodów. Promocje są naliczane wyłącznie dla pierwszego okresu rejestracji (1 lub 2 lata, zależnie od domeny).

**Uwaga**: rabat zostanie naliczony, jeśli wpłata z tytułu zamówienia objętego rabatem dotrze do nas najpóźniej w ostatnim dniu ważności kodu rabatowego.

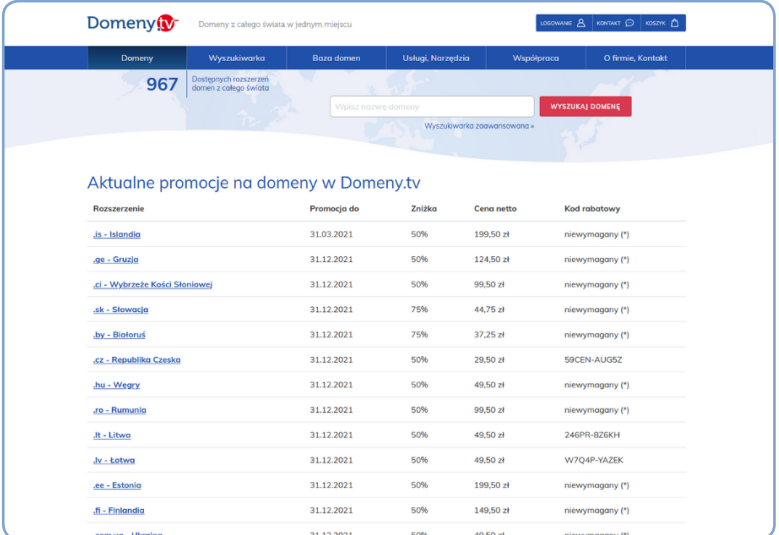

#### **Rejestracja domeny na osobę trzecią**

Rejestrując nową domenę, masz możliwość wyboru, czy jej abonentem będziesz Ty czy osoba trzecia. Jeśli Ty, nie musisz nic robić – domeny są domyślnie rejestrowane na właściciela konta. Jeśli jednak chcesz zarejestrować domenę na osobę trzecią, kliknij link "Dodaj nową tożsamość" i w wyświetlonym formularzu podaj dane osoby lub firmy, która ma zostać abonentem wybranej domeny.

#### **Dodatkowa tożsamość a odbiór faktury**

Domyślnie faktury za domenę wystawiane są na właściciela konta. Jeżeli jednak podczas rejestracji dodasz nową tożsamość i na nią zarejestrujesz domenę, to ta osoba może się również stać płatnikiem faktury. Aby tego dokonać, należy przejść do zakładki "Dane właściciela konta" w panelu administracyinym i w sekcji "Dane billingowe" wprowadzić dane abonenta domeny.

Jeśli przy odnowieniu domeny chcesz otrzymać fakturę na inne dane niż główne dane konta, musisz każdorazowo wygenerować zamówienie z podaniem wybranej tożsamości jako płatnika. Następnie przy opłacaniu zamówienia podaj sam numer tego zamówienia.

#### Michał Spławski

### JAK PRAWIDŁOWO SKONFIGUROWAĆ DOMENĘ NA SERWERZE?

 $\mathbb{R}$  , and the set of  $\mathbb{R}$  , and  $\mathbb{R}$  , and  $\mathbb{R}$  , and  $\mathbb{R}$ 

 $\overline{0}$ 

 $\textbf{I} \circ \textbf{O}$ o

Masz już domenę? To teraz czas na zakup odpowiedniego hostingu. W MSERWIS.pl oferujemy hosting zbudowany w oparciu o szybkie i wydajne serwery zlokalizowane w Polsce. Aktualny cennik pakietów dostępny jest na *naszej [stronie](https://www.mserwis.pl/hosting/)*.

Wybierz linię Biznes, która idealnie nadaje się dla początkujących i średnio zaawansowanych użytkowników. Oferuje szybkie serwery na dyskach SSD i dużą przestrzeń pod Twoje projekty.

Linia Ultra jest z kolei przeznaczona dla użytkowników zaawansowanych, chcących "wycisnąć jak najwięcej" z serwera. Oferuje wsparcie wyłącznie dla najnowszych wersji PHP, a także takich technologii jak Ruby on Rails czy NodeJS oraz szybkie dyski NVMe.

Każdy serwer wirtualny zakupiony w MSERWIS.pl pozwala na skonfigurowanie na nim dowolnej liczby dodatkowych domen. Dzięki temu będziesz mieć możliwość uruchomienia różnych witryn internetowych pod różnymi domenami w ramach tylko jednego serwera, niezależnie od tego, jakie są i gdzie zostały zakupione.

Domeny mogą wskazywać na folder główny serwera, czyli public\_html (aliasy) lub też na dowolny folder wewnątrz folderu głównego (domeny dodatkowe). Funkcje pozwalające na podpinanie domen znajdują się w cPanelu, w sekcji Domeny.

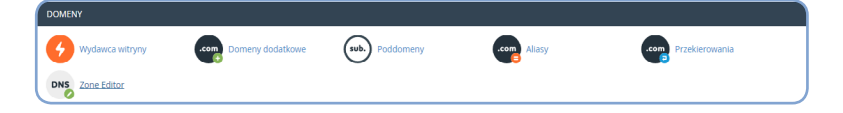

#### **Domeny dodatkowe**

Zalecamy podpinanie wszystkich domen pod foldery zgodne z ich nazwami wewnątrz folderu public\_html. Należy więc skorzystać z funkcji "domeny dodatkowe".

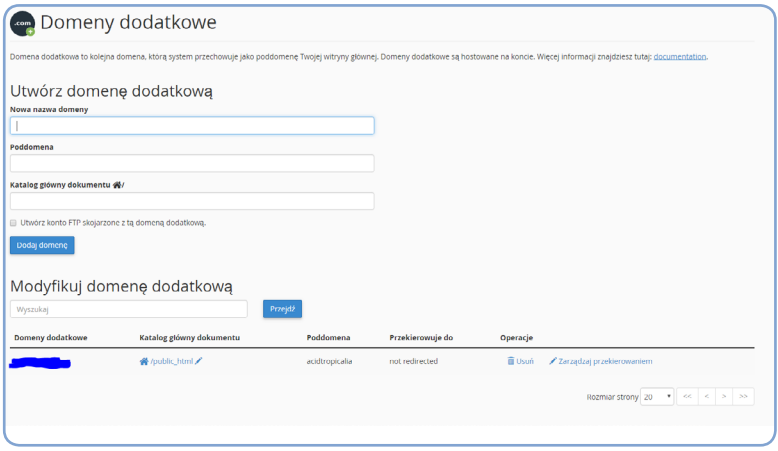

W polu **Nowa domena** wpisujemy nazwę nowej domeny.

W polu **Nazwa subdomeny** tworzymy nazwę użytkownika FTP. Standardowo nazwa jest taka sama jak nazwa domeny, jednak mamy możliwość wybrania własnej.

W kolejnym polu podajemy nazwę folderu, na który będzie wskazywała dana domena. Dla domeny *hosting24.pl* zalecamy wpisanie *public\_html/hosting24.pl* – będzie to też domyślna sugestia wyświetlana przez panel serwera.

Do tego samego folderu może kierować również kilka różnych domen.

W tym samym oknie możemy także usuwać wcześniej dodane domeny. W takim wypadku domena jest usuwana całkowicie z naszych serwerów DNS wraz z całą jej konfiguracją oraz skrzynkami pocztowymi w niej utworzonymi – prosimy więc o przemyślane korzystanie z tej opcji.

**Uwaga:** Abyś mógł dodać domenę do swojego konta, musi być ona uprzednio wydelegowana na serwery DNS naszej firmy, czyli dns1.mserwis.pl, dns2.mserwis.pl, dns3.mserwis. pl (należy dodać wszystkie trzy). W przypadku domen .pl lub dowolnych innych, które wymagają konfiguracji DNS przed zmianą ich delegacji, skontaktuj się z nami i podaj nazwę domeny celem odpowiedniej konfiguracji serwerów DNS. Delegację domeny następnie zmienisz u swojego rejestratora domeny (lub zrobimy to za Ciebie, jeśli domenę utrzymujesz u nas).

**Jeżeli to czytasz, to znaczy, że dotarłeś do końca naszego Domenownika. Mamy nadzieję, że był on dla Ciebie pomocny, Czytelniku. Jeżeli jednak chciałbyś dowiedzieć się czegoś więcej na temat domen internetowych – zachęcamy do regularnego odwiedzania** *[naszego bloga](https://blog.domeny.tv/)***. Znajdziesz na nim cenne porady i wskazówki, wydarzenia ze świata domen oraz informacje podszyte wyraźnie subiektywnym komentarzem. Zachęcamy do czytania i komentowania.** 

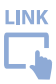

# BONUS SPECJALNY DLA CZYTELNIKÓW DOMENOWNIKA

#### Maciej Dutko

STRONA WWW\*

\* Rozdział książki: Maciej Dutko, *Efekt tygrysa. Puść swoją markę osobistą w ruch*.

Wydanie I (wersja poprawiona) ● ISBN: 978-83-64845-00-0 Copyright © Maciej Dutko & AkademiaInternetu.pl 2014

Wydawca: AkademiaInternetu.pl (Grupa Dutkon.pl Ltd) Unit 4E Enterprise Court, Farfield Park Rotherham, England S63 5DB Company No.: 08664043

DOMENT PROPERTY

 $O_{\ell}^{O_{\ell}}$ 

Niby to takie oczywiste, ale... czy na pewno masz własną stronę internetową? A jeśli tak, czy jej jakość na pewno dobrze świadczy o Tobie? I czy struktura witryny jest adekwatna do tego, co chcesz zaprezentować światu? Oraz: czy treść tej strony w odpowiedni sposób i w należytym stopniu przedstawia Cię osobom, które tu trafiają? Jeśli czytając powyższe kwestie, poczułeś lekki niepokój, znak to niechybny, że – nawet jeśli stronę WWW posiadasz – najprawdopodobniej nigdy wcześniej nie zadałeś sobie tego rodzaju pytań. A więc zapewne nie jest tak, jak powinno być… Tymczasem strona internetowa jest Twoim wirtualnym agentem, który pracuje dla Ciebie nawet wtedy, kiedy Ty śpisz.

Banał? Ale jak myślisz, ile osób wchodzi każdego dnia na miliardy wiszących w sieci witryn i ucieka z nich albo dlatego, że przestraszyli się dramatycznej jakości danego serwisu, albo dlatego, że nie znaleźli tu poszukiwanych treści? Ten poradnik nie powstał po to, aby uczyć funkcjonalności, użyteczności i estetyki stron internetowych. Jednak przynajmniej w kilku krótkich hasłach warto przypomnieć, jakie warunki muszą one spełniać, aby stać się skutecznymi narzędziami budowania osobistej marki.

#### **Dobra domena**

Ustalając adres, pod jakim Twoja witryna będzie dostępna w sieci, w zasadzie masz dwie opcje: bazować na własnym nazwisku (względnie połączeniu imienia i nazwiska) lub na

innej nazwie, dla której chcesz budować markę. A więc może to być:

- *• kowalski.pl* lub jankowalski.pl (moja autoprezentacyjna strona znajduje się pod adresem dutko.pl) – oczywiście im bardziej pospolite masz nazwisko, tym bardziej będziesz musiał się nagimnastykować, aby zarejestrować w miarę sensowną domenę albo od kupić taką, która najbardziej Ci odpowiada, ale pozostaje zajęta przez kogoś innego.
- *• dutkon.pl* pod takim adresem, nawiązującym do mojej niegdysiejszej ksywki, do dziś znajduje się główna klamrowa witryna firmowa, spinająca moje poszczególne marki: Audite.pl, Korekto.pl, Akademię Internetu i inne; i Ty możesz sięgnąć po nazwę bardziej abstrakcyjną niż własne nazwisko. Jeśli chodzi o końcówki domenowe (to, co jest po kropce), w przypadku stron *stricte* firmowych zaleca się, aby dla firm działających na rynku polskim bezwzględnie była to końcówka .*pl,* dla spółek europejskich – .*eu,* a dla globalnych – *.com.* Co do Twojej strony autoprezentacyjnej, jeśli swoją markę chcesz promować w Polsce, również zalecam "peelkę", ale jeśli będzie ona zajęta, sensu nie będzie pozbawiona domena *.info* czy *.com*.

Jeśli natomiast jesteś nosicielem jakiegoś niezwykłego nazwiska, które samo w sobie mogłoby stać się elementem swego rodzaju marketingowej gry lub nawet prowokacji, nie bój się posunąć i do takiego działania! Weźmy na przykład kilka ciekawych nazwisk, z którymi spotkałem się w ostatnich latach (przez moje szkolenia przewinęło się już kilkanaście tysięcy Uczestników, a niektórzy z nich pozostawili po sobie ciekawe
wspomnienia, także dotyczące nazwisk): Ogr, Kil, Baro, Krasny, Kor czy Zostaw – to tylko niektóre, jakie zapamiętałem.

I tak, sięgając po mniej typowe rozszerzenia domenowe, czyli domeny funkcjonalne lub narodowe, moglibyśmy pobawić się takimi nazwiskami i zaproponować kolejno:

*Ogr.org*, *Kill.me*, *Baro.net*, *Krasny.al*, *Kor.ba*, *Zostaw.to*.

Oczywiście do tego rodzaju zabaw trzeba odznaczać się odpowiednim dystansem do siebie oraz pewnością, że "jajcarska" gra słów nie zaszkodzi naszej marce zamiast ją wzmocnić. Dlatego pan Baran niekoniecznie musi rejestrować irlandzki adres *Baran.ie*.

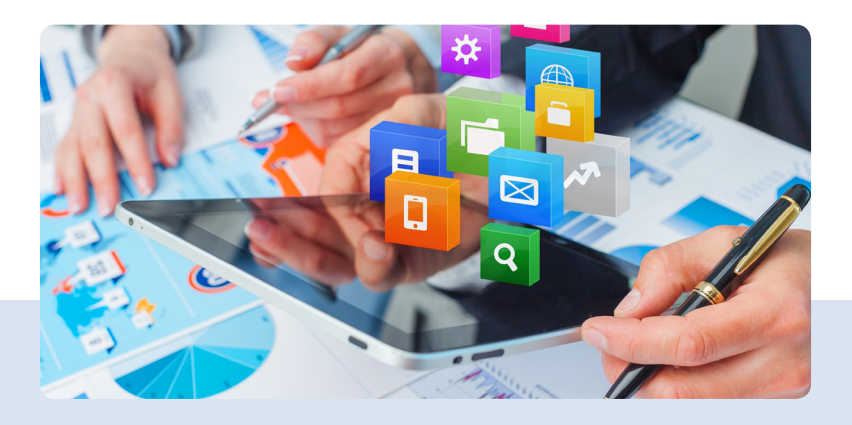

# **Dobra jakość strony**

I znów: jeśli powiem, że Twoja osobista witryna WWW powinna być możliwie dobrej jakości, wbijesz zapewne wzrok w sufit i jekniesz facebookowym: O boszzzz... Ale powiedz szczerze: czy na pewno zadbałeś o to, by Twoja strona wyglądała naprawdę reprezentatywnie i spełniała standardy stawiane przed stronami korporacyjnymi? Czy może poszedłeś na łatwiznę, ściągnąłeś jeden z darmowych szablonów i zbudowałeś coś, co przypomina jedno z setek identycznych miejsc w sieci? A może skorzystałeś z darmowego i łatwego kreatora stron WWW, który nie dość, że nie daje Ci wyłączności na wybrany szablon graficzny (bez indywidualności nie ma marki!), to jeszcze powoduje wyświetlanie przypadkowych i nieestetycznych reklam?

Jeśli na któreś z tych pytań odpowiedziałeś twierdząco, radzę w tym momencie przerwać lekturę i w te pędy zrobić poprawną stronę lub zlecić jej wykonanie profesjonaliście.

Możesz skorzystać z usług zaprzyjaźnionego dobrego grafika (któż z nas nie ma dziś takich znajomych?) albo skorzystać z dobrodziejstw takich serwisów jak Corton.pl, gdzie o wykonanie dla Ciebie usługi będą rywalizowały dziesiątki chętnych, a Ty wybierzesz najlepszy z przedstawionych projektów. Zapłacisz za to tysiąc albo dwa, ale pamiętaj, że odpowiedniej jakości strona WWW to nie koszt – to inwestycja.

Jeśli chcesz zobaczyć, co stanie się, jeżeli tego zaniedbasz, mam dla Ciebie proste, choć nieco brutalne ćwiczenie:

proponuję, abyś wszedł na stronę WWW instytutu czy katedry, na której studiujesz bądź studiowałeś. Odszukaj zakładkę "Pracownicy" lub podobną. Przejrzyj autoprezentacje poszczególnych osób pracujących w danej jednostce uczelnianej i odwiedź strony tych, którzy je mają (zwracając uwagę na wszystko, od adresu, przez formę, aż po zawartość). A teraz odpowiedz sobie na pytanie: czy na pewno chcesz, aby Twoja strona autoprezentacyjna wyglądała jak większość z prywatnych witryn Twoich wykładowców, które właśnie odwiedziłeś?

#### **Dobry content**

Profesjonalna oprawa graficzna strony WWW to jedno. Ale niech za tym idzie równie profesjonalnie przedstawiona treść. Zastanów się więc:

• Jakie informacje faktycznie będą przydatne dla Twoich internetowych "oglądaczy", wśród których może znaleźć się potencjalny klient lub szef. Czy na pewno będzie ich ciekawiło, że w wolnych chwilach lubisz szydełkować i łowić ryby, a z muzyki najchętniej słuchasz Dżastina Biebera albo Marka Torzewskiego?

Wiem, wiem – być może liczysz, że po drugiej stronie sieci znajdzie się osoba o podobnych upodobaniach, co pomoże Ci złapać z nią lepszą więź; zastanów się jednak, czy bardziej prawdopodobne nie jest jednak, że pojawią się komentarze: Bieber – no bez przesady! Albo: Łowi ryby? – bezduszny morderca! Albo: Szydełkowanie? O matko! Albo: Torzewski?

• Jak powinna wyglądać struktura takiej witryny (ilość i nazwy działów, ich kolejność i ustrukturyzowanie itd.) czy jak często i w jaki sposób zamierzasz taką stronę aktualizować? (Np. czy będziesz zamieszczał tu pełną bibliografię wszystkich wpisów na Facebooku, czy może jednak ograniczysz się do co wartościowszych publikacji na blogu i artykułów w czasopismach?).

Zechcesz zamieszczać tylko poważne zdjęcia z mądrych konferencji i z ważnymi ludźmi – tzw. zdjęcie z Misiem, czy może odważysz się pokazać też bardziej krejzolskie kadry swojego żywota, np. zdjęcie z raftingu na Zambezi albo film ze skoku bungee w Nepalu?

Pamiętaj też, by – tworząc osobistą markę przy pomocy strony WWW – nie zapomnieć o jeszcze jednym typie jej odbiorców: robotach indeksujących. Wartościowy content nasycony wartościowymi słowami kluczowymi to – nomen omen – klucz do wysokiej pozycji Twojej strony, a więc i marki, w Google. Wszak choćbyś mówił językami ludzi i robotów, a contentu byś nie miał, nic byś nie zyskał…

#### **Ekspozycja sukcesów i osiągnięć**

Jeśli mowa o zawartości osobistej strony WWW, która ma być kolejną dźwignią Twojej marki, nie może zabraknąć na niej jednego z najbardziej istotnych elementów – informacji o osiągniętych sukcesach. Informuj więc o wszelkich wartościowych nagrodach (no, może niekoniecznie o wygranej w klasowych zawodach ping-ponga w IV klasie szkoły podstawowej, chyba że pozycjonujesz swoją markę w tej właśnie

dyscyplinie sportowej). Powiedz o istotnych osiągnięciach studenckich (projekty, wyróżnienia, stypendia ministerialne, staże w naprawdę prestiżowych firmach) i zawodowych (zrealizowane z sukcesem projekty, osiągnięte awanse). Chwal się dobrymi wzmiankami w mediach na swój temat (zakładka "Media o mnie"), ale też wartościowymi publikacjami czy wystąpieniami konferencyjnymi.

#### **Promocja strony**

Choćbyś na swojej stronie informował o otrzymanej właśnie Nagrodzie Nobla, ale nie zadbasz, aby świat w ogóle dowiedział się o istnieniu Twojej witryny, nikt nie dowie się też o Twoim Noblu. Najwartościowsza strona internetowa nie ma sensu, jeśli nie jest widoczna.

Promuj ją więc. Pozycjonuj, ale też pamiętaj o należytym i konsekwentnym eksponowaniu jej adresu: na wizytówkach, na slajdach konferencyjnych, na forach dyskusyjnych w internecie, na których zabierasz głos. A może też na samochodzie? Na koszulkach? Długopisach? – to wszystko możliwości, które są dziś tanie i naprawdę w zasięgu ręki. À propos koszulek: pamiętam swój pierwszy udział w Spotkaniu Allegro jako wykładowca. Rok był to 2007, a na terenie Międzynarodowych Targów Poznańskich kłębiły się tysiące ludzi. Wśród nich wyłowiłem wzrokiem niepozornego gościa w zwykłej koszulce z niezwykłym napisem: "RUMUNEK". Nawet nie wyobrażasz sobie, jak cholernie rozbawił mnie ten podpis. Chwilę później, rozmawiając z dwójką znajomych, okazało się, że i oni zwrócili uwagę na tego człowieka w śmiesznej koszulce. A później

dowiedziałem się od jeszcze innych osób, że im też wpadł w oko.

Z czasem okazało się, że ów Rumunek był najbardziej rozpoznawalną osobą na tej masowej imprezie. Tylko dzięki koszulce ze śmiesznym napisem przyciągał do siebie wzrok tysięcy osób. Później dowiedziałem się, że jest to jeden z większych sprzedawców drobnych akcesoriów elektrycznych na Allegro, który rok później został zresztą moim kolegą po fachu – przez najbliższe 2 czy 3 lata wraz ze mną i kilkunastoma innymi trenerami brał udział w paru niezwykle ciekawych projektach edukacyjnych Grupy Allegro. A zaczęło się od "zwykłej niezwykłej" koszulki...

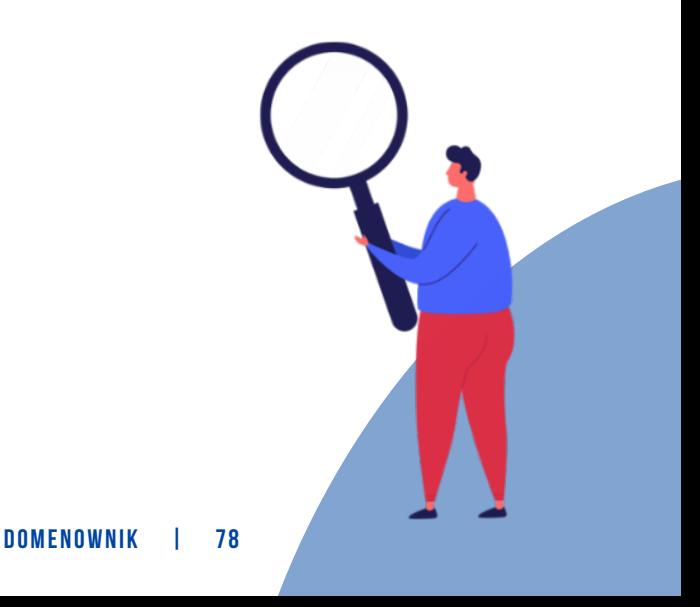

Andrzej Burzyński

# JAK DOCIERAĆ DO POTENCJALNYCH KLIENTÓW? \*

\* Rozdział książki: Andrzej Burzyński, *Produktywny przedsiębiorca. Jak mieć więcej pieniędzy, czasu i satysfakcji, prowadząc biznes?* ISBN 978-83-934186-8-8, Wydanie I, Wydawnictwo: KOAH

Istnieje takie powiedzenie w kręgach biznesowych, z którym się nie zgadzam. Brzmi ono następująco: "Jeżeli stworzysz najlepszą na świecie pułapkę na myszy, to cały świat zapuka do twoich drzwi". Osobiście uważam to za jeden z biznesowych mitów. Nie wystarczy stworzyć najlepszego na świecie produktu. Ważniejsze jest, aby ludzie się o nim dowiedzieli. Dlaczego ważniejsze? Ponieważ często nie musisz oferować najlepszego produktu, wystarczy, że będzie on dobry. Jeśli masz idealny produkt, o którym słyszało niewiele osób, oraz przeciętny, o którym usłyszało mnóstwo ludzi, to wiadomo, który będzie się lepiej sprzedawał. W tę pułapkę najlepszego produktu wpadają często początkujący przedsiębiorcy. Jak mówi się w branży IT: "Jeżeli wypuszczasz na rynek produkt, którego się nie wstydzisz, to wypuszczasz go za późno". Oczywiście produkty czy usługi muszą być dobrej jakości, chodzi tylko o to, że sama jakość bez odpowiedniego nagłośnienia nie przyniesie spodziewanego efektu (choć oczywiście zawsze znajdą się wyjątki od tej reguły). Z drugiej strony słabej jakości produkt, który zostanie świetnie zareklamowany, po prostu szybciej wyląduje na śmietniku.

O marketingu napisano wiele. Osobiście bardzo lubię zdanie: "90% działań marketingowych nie przynosi efektu, ale nikt nie wie, które to działania". Oczywiście można (i należy!) mierzyć skuteczność działań reklamowych, jednak należy pamiętać, że czasami sama intensywność podejmowanych prób sprawia, że wiele możemy się nauczyć.

Działalność marketingową można podzielić na tę online i offline, jednak w dzisiejszych realiach nie dokonywałbym takich rozróżnień. W pewien sposób prawdą jest, że "jeśli nie ma czegoś w Google – nie ma wogle". Zabawne i prawdziwe. Musimy działać aktywnie marketingowo na obu tych płaszczyznach.

Jeszcze jedna ważna wskazówka. Marketing nie jest odpowiedzią na wszystko. Może się okazać, że gdy pojawi się więcej klientów, nie będziesz w stanie obsłużyć ich wszystkich. W pewien sposób żaden z elementów, który omawiamy, nie mówi, jak radzić sobie w sytuacji rozwoju biznesu. Odpowiedzią jest tu zrównoważony rozwój w każdym z aspektów. Wróćmy jednak do głównego tematu w tym podpunkcie. Osobiście dzielę marketing na kilka kategorii opisanych poniżej.

# **MARKETING EDUKACYJNY**

To mój ulubiony sposób marketingu. Na jego określenie używam skrótu WWW – Wytrwałe dawanie Wartości daje Wyniki. Ponieważ w głębi duszy jestem nauczycielem, więc uwielbiam dzielić się moją wiedzą, co stawia mnie w pozycji eksperta.

Słuchając moich nagrań, czytając moje wpisy, artykuły, książki, potencjalny klient może sobie wyrobić zdanie na mój temat. Jedni się tym zachwycą, a inni wręcz przeciwnie. Zdarzyło mi się już, że na moim szkoleniu byli ludzie mieszkający poza granicami Polski, a nie przyszedł na nie mój znajomy z dawnych lat (odnowiliśmy relację poprzez media społecznościowe), który mieszkał dwie ulice dalej. Oni przylecieli, ponieważ to ja prowadziłem szkolenie. Mój znajomy nie przybył, ponieważ… to ja byłem prowadzącym. Kiedy

zaczniesz cokolwiek robić, jednym to się spodoba, a innym wręcz przeciwnie. Natomiast kiedy nic nie będziesz robić, to dla wszystkich będziesz obojętny.

Gdy wytrwale dzielisz się wiedzą, poszerzasz swoje wpływy. Ludzie zaczynają cię inaczej postrzegać. Wyrabiasz sobie markę. To wszystko sprawia, że nie tylko jesteś rozpoznawalny (ty i twoja marka), lecz także osiągasz lepszą sprzedaż oraz czujesz się pewniej w biznesie. Dzisiaj mamy tak wiele możliwości. Kiedy zaczynałem pracę jako szkoleniowiec, trzeba było sporo zapłacić za nagranie filmów przez profesjonalną firmę. Następnie trzeba było je umieszczać na przykład na YouTubie i zbierać odbiorców. Dzisiaj, korzystając z telefonu, lajkujesz coś na Facebooku i od razu masz grupę odbiorców. Możesz publikować wpisy na LinkedIn, nawet jak nie masz własnego bloga. Wydanie książki samemu (self-publishing) nie jest żadnym problemem i kosztuje też niewiele. Mając takie możliwości, aż żal ich nie wykorzystać.

#### **MARKETING RELACYJNY**

W Polsce wciąż jeszcze powiedzenie "załatwić coś po znajomości" ma negatywne skojarzenia. Wydaje nam się wtedy, że umiejętności zastępują znajomości. Szkoda, że jest to często jedyny wydźwięk tego zwrotu.

Na szczęście zaczyna się to zmieniać. Pojawiają się firmy, w których za polecenie odpowiedniego kandydata pracownik polecający otrzymuje (legalnie!) wynagrodzenie. Oczywiście od firmy, a nie od osoby polecanej. Stwarza to potrójny układ "wygrana – wygrana – wygrana", w którym wszyscy

odnoszą korzyść. Znajomy, ponieważ dostał pracę (i będzie się bardziej starał, aby też nie zawieść osoby, która go poleciła). Firma, ponieważ skraca się proces rekrutacji i zwiększa prawdopodobieństwo, że nowa osoba szybciej zaaklimatyzuje się w zespole. Pracownik polecający, ponieważ zyskuje dodatkowe pieniądze i sympatię zarówno znajomego, jak i pracodawcy. Precyzując, jest to rekomendacja, a nie praca załatwiana po znajomości w klasycznym (pejoratywnym) tego słowa znaczeniu. Właśnie takie rekomendacje mam na myśli, kiedy piszę o marketingu relacyjnym. Chodzi o wzajemne polecanie się. Często robimy to automatycznie, kiedy poszukujemy na przykład dobrego (w znaczeniu "sprawdzonego przez innych") fachowca.

Istnieją całe organizacje zrzeszające przedsiębiorców w celu wzajemnych rekomendacji. Możesz więc być (osobiście lub przez pracownika) częścią takiej grupy. Dzięki wspólnemu poznawaniu się i nabieraniu zaufania wzrasta chęć do polecania. Dodatkowym czynnikiem jest potrzeba odwzajemnienia się. Kiedy ktoś często cię rekomenduje, rodzi się naturalna chęć, by się zrewanżować. W ten sposób buduje się bardzo skuteczny marketing. Jednak wymaga on czasu (na budowanie relacji) oraz wnoszenia rzeczywistej wartości na rynek pracy. Inne miejsce budowania relacji to media społecznościowe. Jeżeli wykorzystujesz je biznesowo, to nie tylko funkcjonują podobnie jak grupa networkingowa, lecz także pozwalają działać na większą skalę, gdyż nie są ograniczone ani czasowo, ani przestrzennie. Absolutnie nie zgadzam się, że w taki sposób nie można zbudować relacji opartej na zaufaniu. Problem polega jedynie na nieumiejętnym korzystaniu

z tych mediów. Warto nauczyć się w ramach nich funkcjonować, ponieważ to nie jest nasza przyszłość, a teraźniejszość!

# **REKOMENDACJE**

Cały czas przyglądamy się tym formom reklamy, które są z jednej strony bezkosztowe, a z drugiej wymagają nakładu, jakim jest dawanie prawdziwej wartości.

Wiem, że podkreślam to bardzo mocno, ale to dlatego, że wierzę, iż skuteczny marketing ma wspierać rzeczywiste korzyści. Inaczej szkoda na niego czasu, wysiłku i pieniędzy.

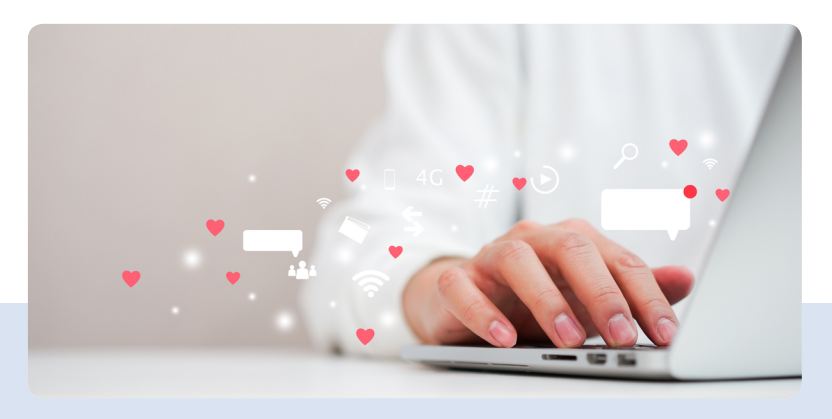

Rekomendacje są kolejną bezkosztową formą reklamy. Zadowoleni klienci, którzy będą cię polecać innym, to marzenie wielu przedsiębiorców. Jeśli ludzie nas nie polecają, bardzo często wynika to z naszego zaniedbania. Nie chodzi mi o zaniedbanie w dziedzinie dawania rzeczywistej wartości

(bo to oczywiste), ale o to, że nie prosimy o rekomendacje. Pomyśl, jak często sam postępujesz jako konsument. Kupujesz coś na Allegro. Dostajesz to na czas i jest dokładnie takie jak w opisie. Jesteś bardzo zadowolony, ale zapominasz wystawić pozytywną opinię sprzedającemu. Co w takiej sytuacji może zrobić sprzedawca? Wysłać krótkie przypomnienie, nawet takie generujące się automatycznie. W ten sposób przypominasz się swoim klientom i zyskujesz więcej zaufania wśród nowych potencjalnych klientów ze względu na tak zwany społeczny dowód słuszności. Rekomendacje takie możesz umieścić na swojej stronie firmowej lub poprosić o napisanie ich w portalu branżowym. To wydaje się oczywiste, choć mało kto o nie prosi.

Napiszę jednak o jeszcze mniej znanych formach rekomendacji. Jedną z nich jest *employer branding*, czyli budowanie marki pracodawcy. Mamy tutaj dwa aspekty. Pierwszy to tak zwany *employer branding* wewnętrzny, czyli takie działania, w których pracownicy pozytywnie wyrażają się o swojej firmie. Oczywiście nie da się tego zrobić w sposób sztuczny. Prowadząc szkolenia dla firm, robię test na temat zadowolenia pracowników z firmy. Uwzględniam trzy aspekty: finanse, atmosferę i wykorzystanie mocnych stron pracownika przez pracodawcę. Wyniki mierzymy w skali od 1 do 5, gdzie kolejne liczby oznaczają: 1 – bardzo słabo, 2 – słabo, 3 – przeciętnie, 4 – dobrze, 5 – bardzo dobrze. Średnia wynosi zwykle około 3,22. Jest więc duże pole do działania, tak aby pracownik stał się ambasadorem własnej firmy.

Drugi rodzaj działania to *employer branding* zewnętrzny, czyli zwrócony do potencjalnych pracowników. Chodzi w nim o zaprezentowanie firmy jako atrakcyjnego pracodawcy. Mogą to być takie działania jak uczestnictwo w targach pracy, promocja w mediach i na uczelniach. Jednak to wszystko nie będzie skuteczne, jeśli zaniedbamy odpowiedzialne i pełne szacunku podejście do potencjalnych pracowników.

Dla szukającego pracy jedną z bardziej irytujących rzeczy w czasie wysyłania CV jest… brak informacji czy dokumenty dotarły i co się z nimi stało. Bardzo często taka firma jest postrzegana jako zbierająca dane osobowe. I na tym kończy się jej chęć rekrutacji na dane stanowisko. Tylko 11% aplikujących kandydatów dostaje informację zwrotną potwierdzającą otrzymanie dokumentów. W związku z tym 89% osób ma wrażenie, że potencjalny pracodawca ich nie szanuje.

A jeszcze więcej, bo aż 93% osób, nie uzyskuje informacji, gdy ich kandydatura została odrzucona po analizie.

A przecież wystarczy tak niewiele. Choćby ustawienie automatycznego e-maila z informacją o przyjęciu dokumentów i dalszych etapach rekrutacji. Ideałem byłaby komunikacja na każdym etapie rekrutacji, to bowiem świadczy o klasie firmy.

Oczywiście znam kontrargumenty, że wielu potencjalnych pracowników postępuje jeszcze gorzej. To prawda, ale to nie oni powinni wyznaczać standardy. Dobrze potraktowany potencjalny kandydat (nawet jeśli nie zostanie zrekrutowany) będzie o nas mówił pozytywnie, chociażby dlatego, że będziemy się znacząco wyróżniać na tle innych firm.

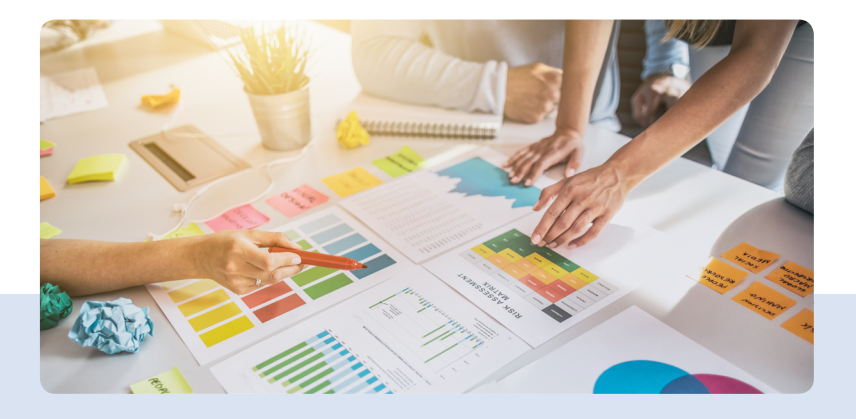

# **MARKETING PŁATNY**

Ktoś żartobliwie powiedział, że to najtańszy sposób, ponieważ dostaje się go tylko za pieniądze. Warto więc wiedzieć, za co płacimy i czy jest to skuteczne. Obecnie jesteśmy wręcz zalewani różnego rodzaju ofertami. Powinniśmy budować własną społeczność, do której będziemy kierować (też płatne) reklamy.

Jedną z ważniejszych spraw jest dotarcie do grupy potencjalnych odbiorców. Na szczęście to proces ciągły (o ile ma być skuteczny). Oprócz ciągłości konieczna jest też weryfikacja. Nawet jeśli jakaś kampania była skuteczna, nie oznacza to, że należy ją kopiować, a zweryfikować i wyciągnąć wnioski.

Możesz działać poprzez tradycyjne media (prasa, radio, telewizja), masowy przekaz (np. ulotki, bilbordy), media społecznościowe (np. Facebook, Instagram, YouTube, LinkedIn), organizowanie akcji edukacyjnych (np. jak uniknąć próchnicy), rozrywkowych (np. koncertów), charytatywnych (np.

dożywianie dzieci). Możliwości jest wiele. Ważne, aby precyzyjnie określić cel i pomiar efektywności działań.

Dzięki technologii możesz zmierzyć w swojej kampanii prawie wszystko. Załóżmy, że wysyłasz mailing. Możesz więc zmierzyć następujące parametry: nagłówki, dni i godziny wysyłki e-maili, liczbę otwarć e-maili, liczbę kliknięć itd. Dzięki temu będziesz wiedział więcej i oczywiście zarabiał więcej. Możesz osobiście zajmować się marketingiem (i pewnie na początku wielu tak robi) albo stworzyć taki dział w swojej firmie, albo zlecić to zewnętrznej firmie. Niezależnie jednak od tego, co robisz (i z kim), mierz wyniki, sprawdzaj, co działa, modyfikuj to, co nie działa, i ciesz się rezultatami.

W marketingu możemy skorzystać z dwóch potężnych dźwigni, jakimi są partnerzy strategiczni i osoby wpływu. Omówię to w punkcie dotyczącym dźwigni biznesu.

# **BONUS**

Pisząc o marketingu, nie sposób nie wspomnieć o regułach wywierania wpływu, które usystematyzował profesor Robert Cialdini.

Odkrył on, jakie czynniki wpływają na podejmowane przez nas decyzje. Opisał pewne zjawisko psychologiczno-socjologiczne, a to, czy użyjemy go etycznie (komunikując się skutecznie), czy też nieetycznie (manipulując), zależy od potrzeby osiągnięcia długotrwałego sukcesu (działanie etyczne) czy też szybkiego, ale ostatecznie długotrwałej porażki. Jak mawia mój mentor: "Najdłuższa jest droga na skróty". Sześć reguł, o których mówi profesor Cialdini, to:

#### **Reguła wzajemności**

Jeśli ty zrobiłeś dla mnie coś dobrego, to ja także zrobię coś dobrego dla ciebie.

Przykład: wszelkie darmowe próbki (kosmetyków, fragment e-booka).

#### **Społeczny dowód słuszności**

Jeżeli inni ludzie postępują w dany sposób, to oznacza to, że ten sposób jest właściwy i ja również będę tak postępował. Przykład: opinie klientów zamieszczone na stronie internetowej firmy.

#### **Reguła lubienia i sympatii**

Jeśli cię lubię, to chętniej spełnię twoją prośbę. Przykład: zdjęcie przedsiębiorcy z żoną i dziećmi na spacerze.

#### **Wpływ autorytetu**

Jeżeli uważam, że jesteś autorytetem, to chętniej spełnię twoją prośbę.

Przykład: certyfikaty świadczące o posiadanym wykształceniu i nabytych uprawnieniach.

#### **Reguła niedostępności**

Jeżeli coś jest rzadkie lub trudno osiągalne, to pewnie jest dobre.

Przykład: oferty typu last minute.

#### **Reguła zaangażowania i konsekwencji**

Jeśli zaangażowałem się w coś, to będę kontynuował to działanie, ponieważ chcę być postrzegany jako osoba konsekwentna.

Przykład: darmowa przejażdżka nowym modelem samochodu (oczywiście w pełnej wersji!).

# **Ćwiczenie**

Wypisz wszystkie formy marketingu.

Oceń każdą w kwestii skuteczności (1 – bardzo źle, 2 – źle,

3 – przeciętnie, 4 – dobrze, 5 – bardzo dobrze).

Co możesz zrobić, by podnieść skuteczność marketingową?

# O AUTORACH DOMENOWNIKA

**Michał Spławski** – przedsiębiorca i właściciel polskich marek Domeny.tv i MSERWIS.pl. Ekspert od e-biznesu. Od ponad 17 lat prowadzi własną działalność na rynku e-commerce specjalizującą się w rejestracji domen na całym świecie, sprzedaży usług hostingowych i certyfikatów SSL oraz projektowaniu aplikacji internetowych. Od 2015 roku intensywnie rozwija swoją zagraniczną markę Dotinum, realizującą międzynarodowe projekty programistyczne.

Absolwent Uniwersytetu Ekonomicznego we Wrocławiu, Lehigh University w USA oraz studiów MBA na Uczelni Łazarskiego. Współautor Biblii E-biznesu (bestsellera dla e-przedsiębiorców Grupy Helion). Wykładowca Uczelni ASBiRO, gdzie inspiruje do działania i udziela wskazówek innym przedsiębiorcom na temat rozwoju ich biznesów w internecie. Miłośnik podróży i ultramaratończyk.

**Konrad Gurdak** – naming, renaming, rebranding.

Łączy naming ze strategią. Jego przewagą jest umiejętne przekładanie idei marki na formę słowną. Tam, gdzie jest potrzeba analitycznego spojrzenia na koncept marki, propozycję wartości, prezentowany pitch, pojawia się on, po to, aby kreować chwytliwe konstrukcje słowne, wieloznaczną grę słów, anagramy, palindromy, tworzyć abstrakcyjne, skojarzeniowe i skrótowe formy słowne.

Prowadzi bloga o namingu [Syllabuzz.pl.](http://www.syllabuzz.pl/blog) Hobbystycznie publikuje namingowe okazy na profilu Kozacka Nazwa ([instagram.com/kozackanazwa](https://www.instagram.com/kozackanazwa/)).

**LINK** 

 **Mikołaj Lech** – rzecznik patentowy, prawnik, autor nagrodzonego przez Urząd Patentowy RP bloga znakitowarowe-blog.pl. Specjalizuje się w prawnej ochronie marki, prawie autorskim i zwalczaniu nieuczciwej konkurencji. Na co dzień pracuje w Kancelarii Patentowej LECH.

**Bartosz Langa** – strateg marketingowy, z marketingiem i reklamą związany od ponad 10 lat. Współtworzył ciekawe firmy, w których do dziś testuje różne działania promocyjne. Dziś prowadzi agencję marketingową i wraz z 10-osobowym zespołem buduje marki, wdraża strategie podnoszenia cen. Wykładowca MBA, opowiada o podnoszeniu cen i budowaniu strategii marketingowych. Szkoli działy marketingu w firmach. Organizator konferencji online Marketing Tu i Teraz.

**Maciej Dutko** – przedsiębiorca, szkoleniowiec i doradca (e-biznes, e-marketing, funkcjonalność stron internetowych). Najbardziej doświadczony w Polsce audytor ofert sprzedażowych na Allegro i stron WWW (ponad 1400 audytów wykonanych w latach 2007-2020). Przez serwis WhitePress.pl uznany za jedną ze 100 najbardziej inspirujących osób polskiej branży interaktywnej. Twórca i właściciel Grupy Dutkon.pl Ltd.

Certyfikowany Wykładowca Allegro (z serwisem współpracuje od 2007 r.). Wykładowca w kilkunastu uczelniach biznesowych w całej Polsce (wykłada głównie na studiach podyplomowych oraz MBA). Autor rozprawy doktorskiej nt. funkcjonalności typograficznej stron WWW (2008). Felietonista Onet.pl oraz Mensis. pl, gościnnie pisze również dla magazynu "Online Marketing Poland". Karierę rozpoczynał w 2002 r. jako redaktor elektronicznych serwisów informacyjnych w TVP Wrocław.

**Andrzej Burzyński** – konsultant biznesowy, nauczyciel, którego ekscytuje potencjał, jaki dostrzega w każdym człowieku. Doradca skuteczny w rozwiązywaniu problemów zarówno indywidualnych osób, jak i zespołów osób funkcjonujących razem jako firmy, organizacje itp.

Networker, który łączy ludzi i idee. Autor książek: *Produktywny Przedsiębiorca*™ *Od pasji do biznesu*™ *Życie pełne pasji Przebacz i uwolnij siebie*™ Twórca programów szkoleniowych: Akademia Rozwoju Przedsiębiorcy™ Od pasii do biznesu™ Bogaty nauczyciel™ Przedsiębiorca pełen pasji™ Przemawiaj z pasją™ Influencer poprzez swoje kanały edukacyjne dociera do ponad 30 tysięcy osób miesięcznie.

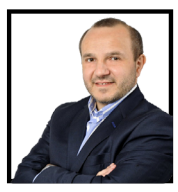

**andrzei Burzyn** Andrzej Burzyński *andrzejburzynski.pl*

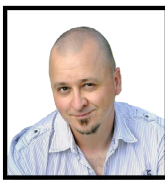

**evolu** Maciej Du evolu.pl

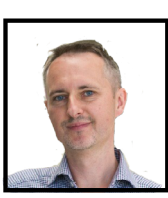

Konrad Gurdak *syllabuzz.pl* Konrad Gurdak *syllabuzz.pl*

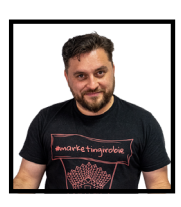

Bartosz Langa *blog.balango.pl* Bartosz Langa *blog.balango.pl*

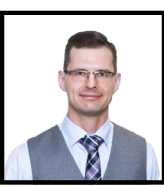

znakitowarowe-blog. Mikołaj Lech *znakitowarowe-blog.pl*

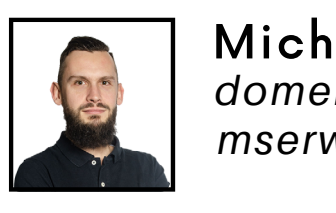

Michał Spławski *domeny.tv mserwis.pl* domeny.tv

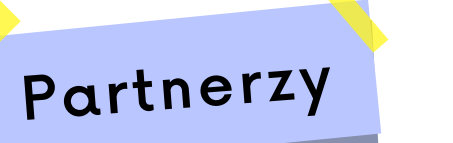

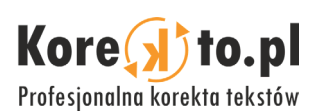

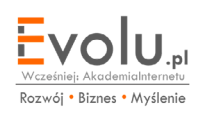